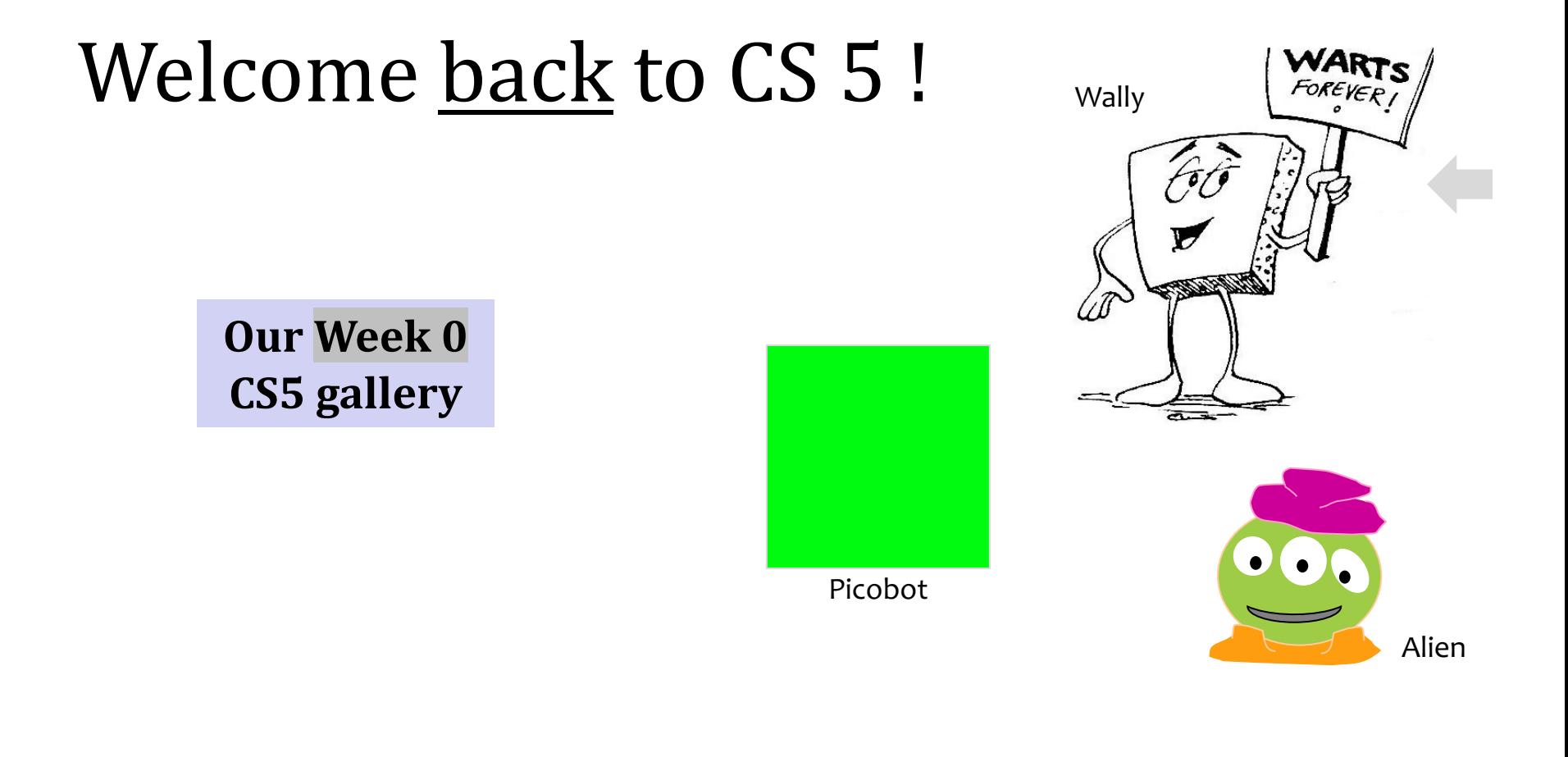

#### **Homework 0**

**Problem 1:** Four-fours program: Can be done for lab... **Problem 2: Rock-paper-scissors + Adventure S 3-4:** Picobot! empty room (3) maze (4) **Problem 0: Reading + response…** 

### *Picobot ~ problems... ?*

My Grammarly is in *valid-Picobot-only mode*

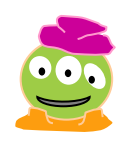

 $\triangle$   $\odot$   $\odot$   $\widehat{\approx}$  74% $\blacksquare$ Fri Aug 28 6:01 PM rome File Edit View History Bookmarks People Tab Window Help  $\bullet$  ( **MAR** Picobot  $\times$  + ist Atte X  $\Box$  Post Atte  $\times$   $+$ es.hmc.edu/picobot/ ☆ ( B ) Support **English** ⊕ You're missing out on key **Grammarly features!** Sign up to:  $0 x*** -> N 0$ Get Grammarly for Google Docs Beta  $\checkmark$  Toggle Grammarly for any website  $xxWS$  -> E 3  $0$  NxWx  $\Rightarrow$  E 3  $\checkmark$  Start your personalized dictionary  $3 \star x \star \star -\!\!\!> E 1$ **Continue with Facebook** G Continue with Google Continue with Email Already have an account? Log in Enter rules for Picobot Be sure to hit "Enter rules" after making changes. **Messages**  $\leftarrow$  MAP  $\rightarrow$ Go Stop Step Reset  $1$ xxWx 193 **State** Surroundings Cells to go  $1***X \rightarrow S1$  $1$  \*\*\* X -> S 1 **Previous Rule Next Rule** East - Teleport Robot -South West North

### Grammarly *agrees* !

# Lab on Friday!

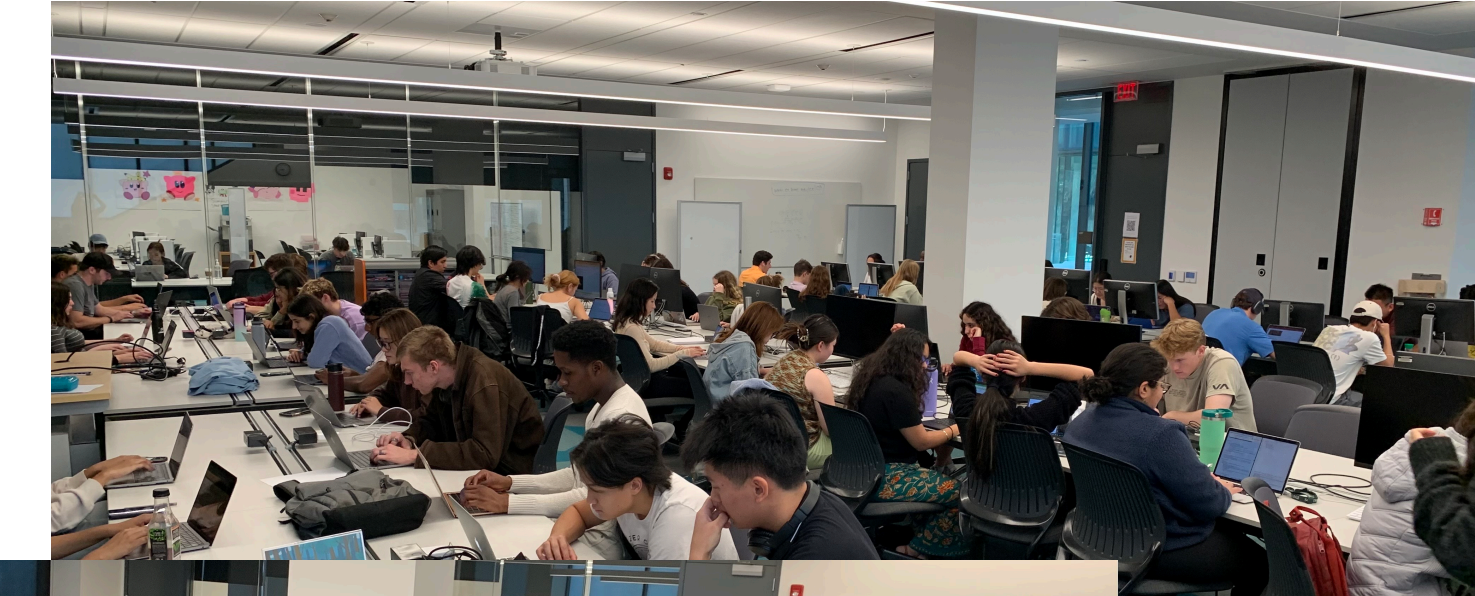

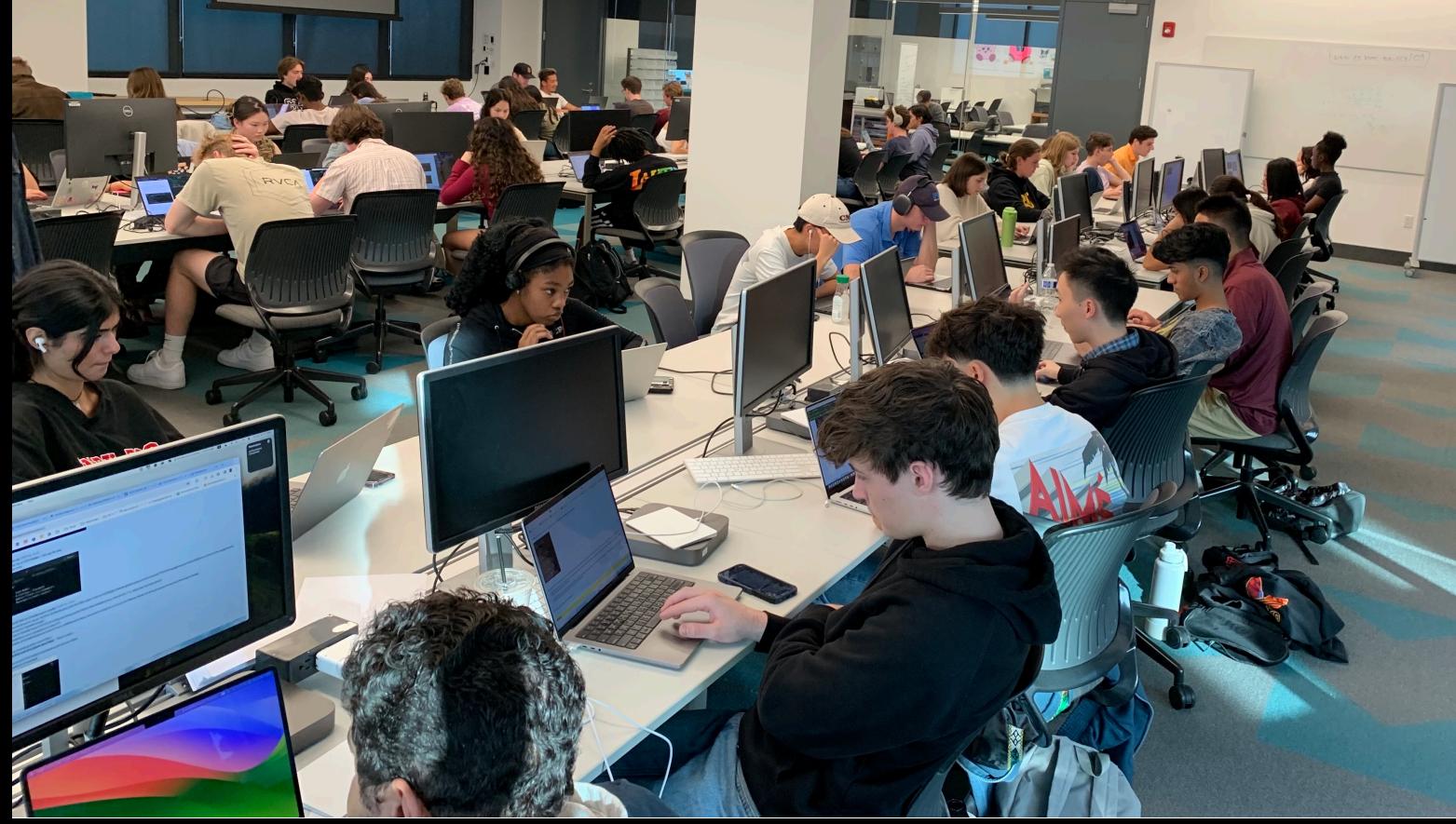

# Picobot tutoring<br>gets real!

 $\circ$ 

 $\bullet$ 

 $\circ$ 

### Looking <u>forward</u> to Week 1...

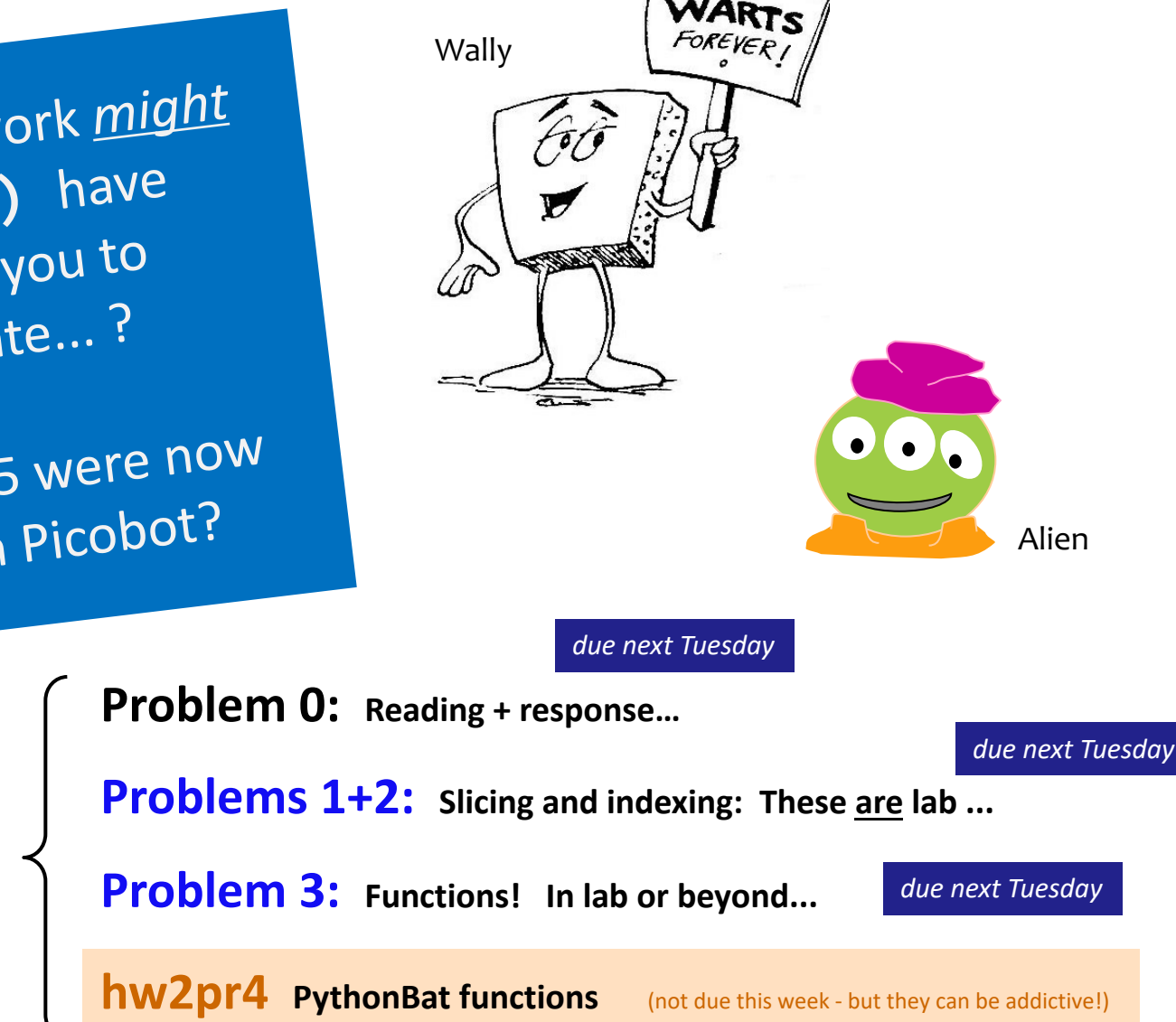

[A] What other work *might* **adventure()** have encouraged you to procrastinate...?

[B] What if CS 5 were now *finished* with Picobot?

#### **Homework 1**

*due next next Tuesday!*

### The *challenge* of programming...

#### syntax semantics intent

How it looks **What** it does **What** it does **What** it should do

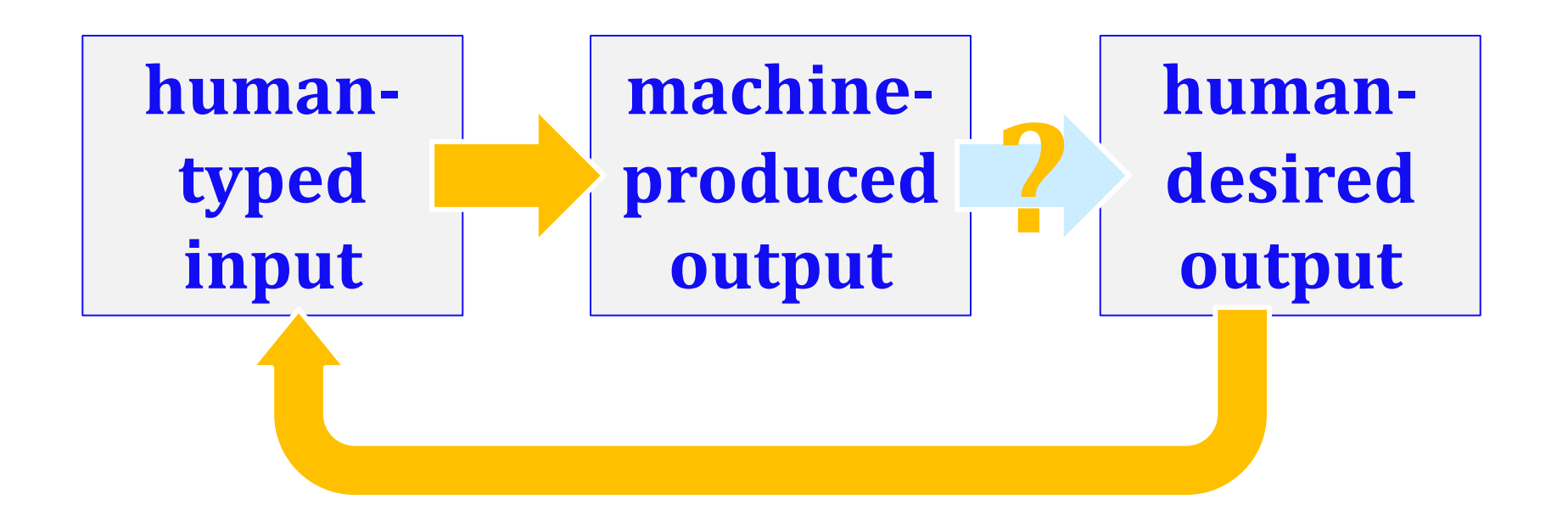

### learning a language  $\sim$  *syntax*

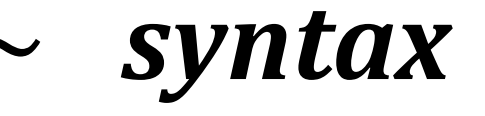

unavoidable, but not the point

### $\dots$  but learning  $CS \sim$  *semantics*

guiding how machines *think*!

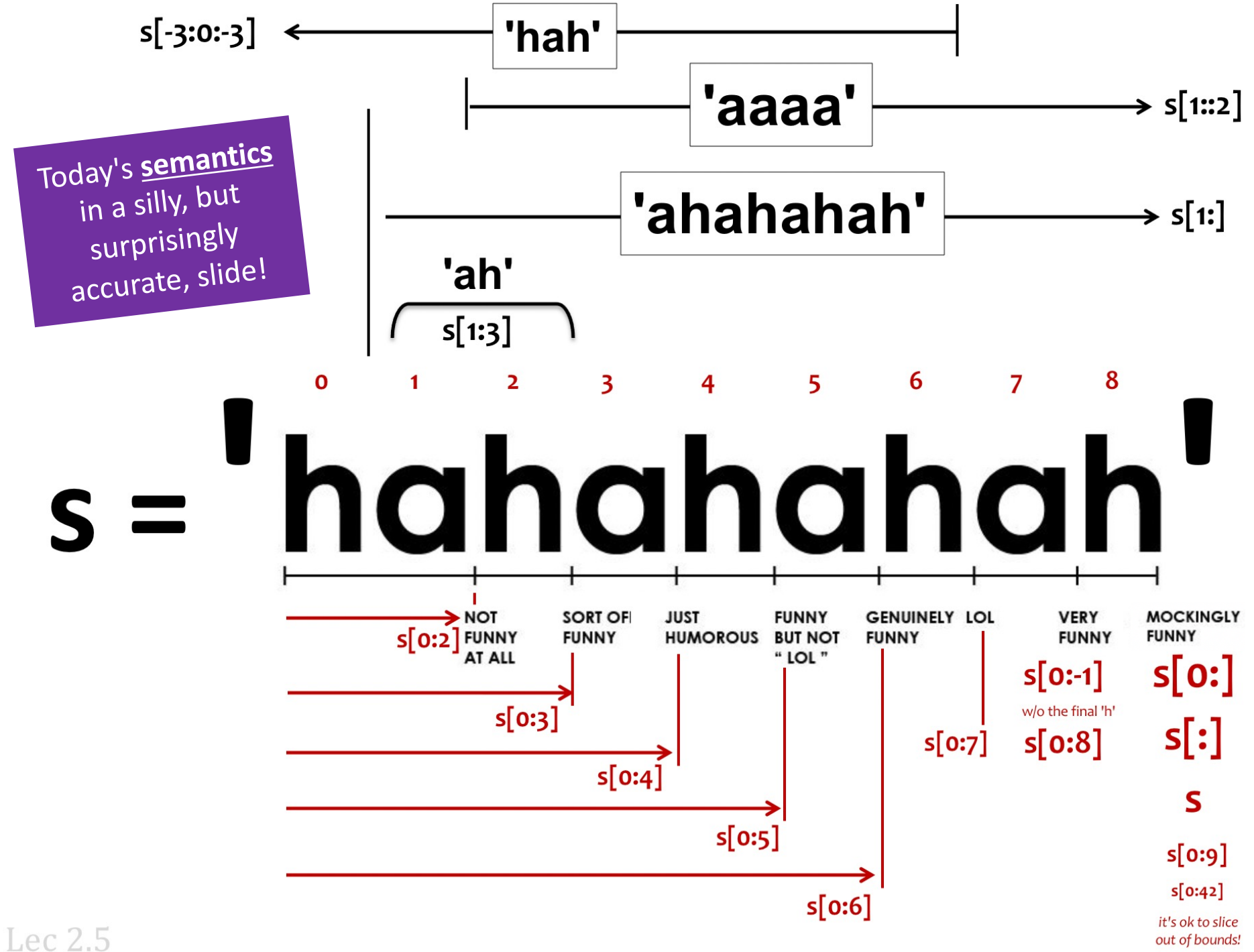

### Inside the machine...

What's behind the scenes: Processing + Memory:

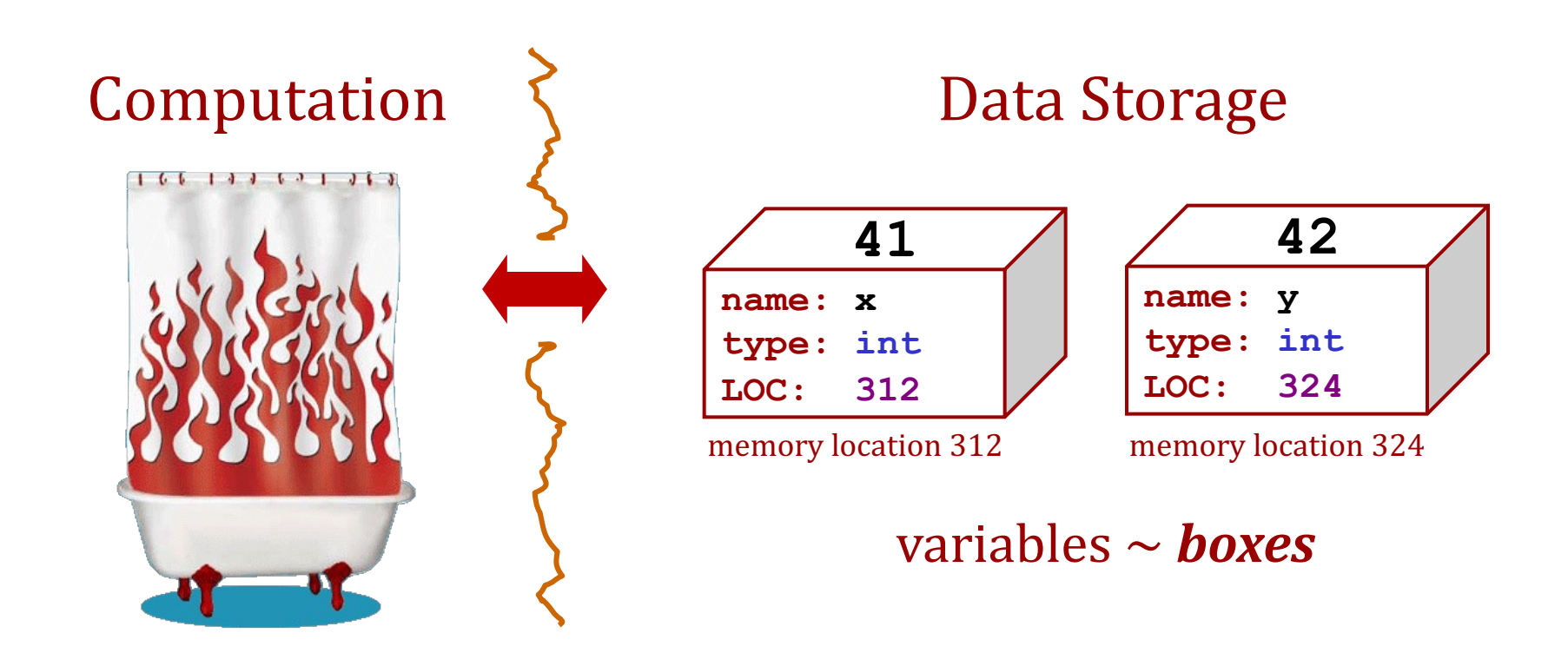

#### Memory! Random Access Memory

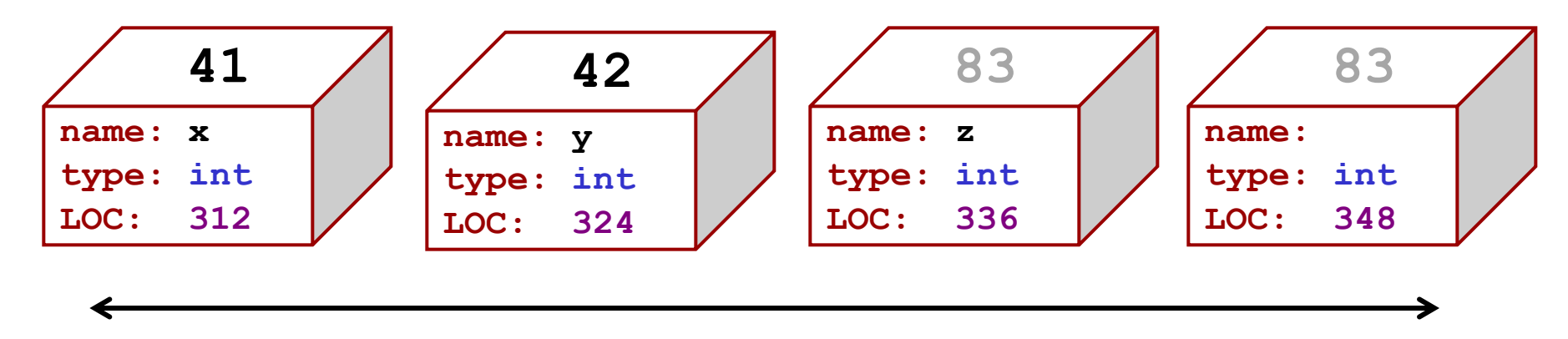

a big line of boxes, each with a name, type, location, and value

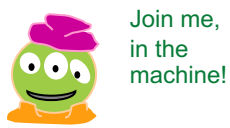

Join me,

#### Memory! Random Access Memory

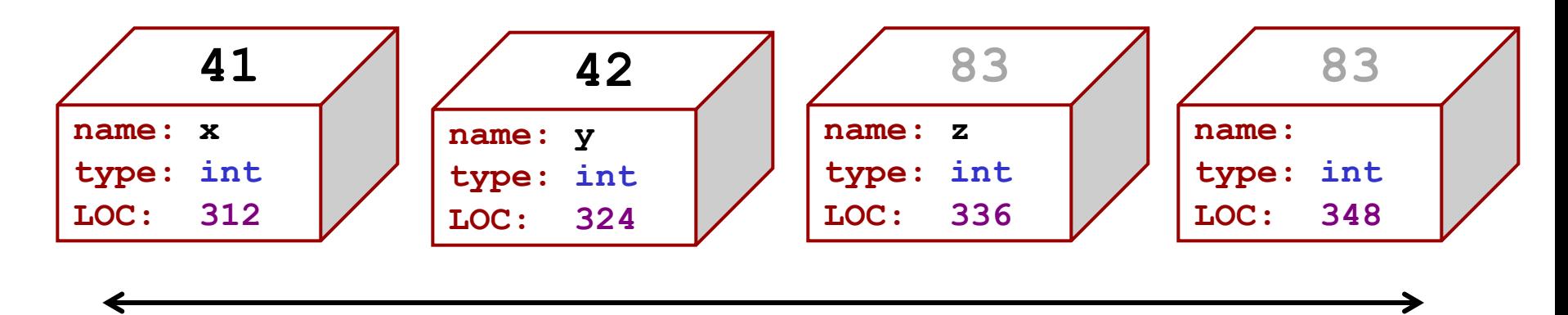

a big line of boxes, each with a name, type, location, and value

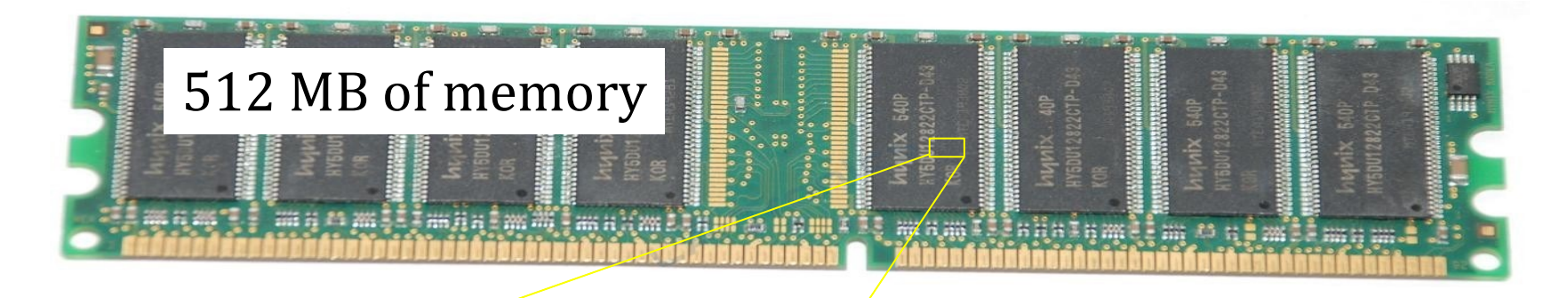

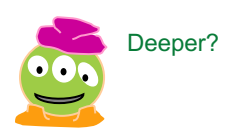

#### Memory! Random Access Memory

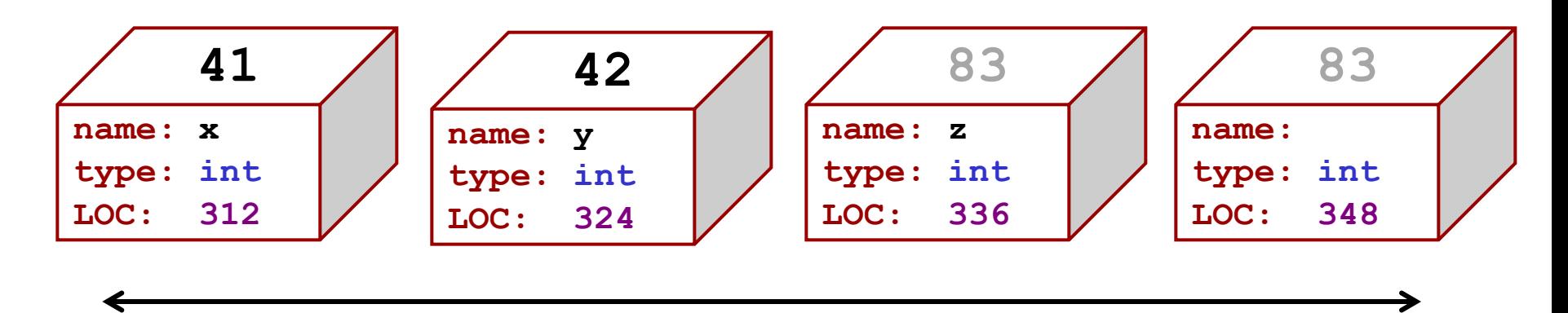

a big line of boxes, each with a name, type, location, and value

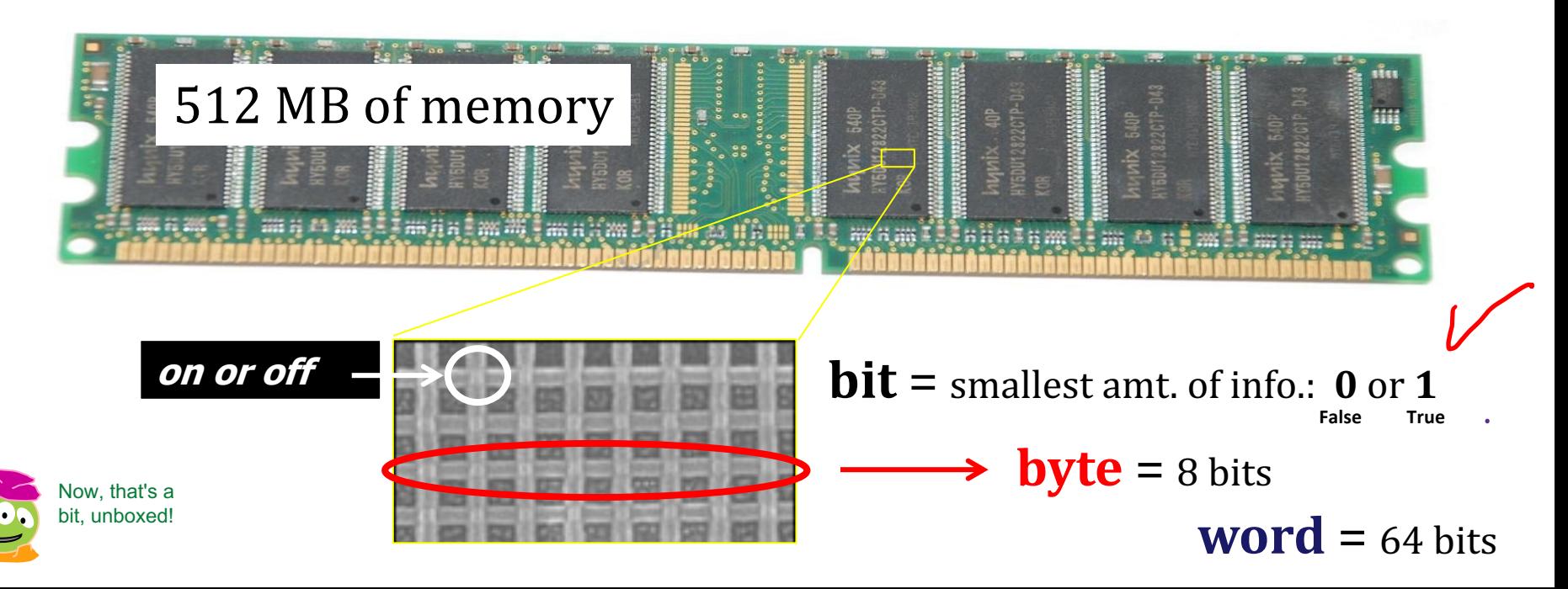

### All languages use types

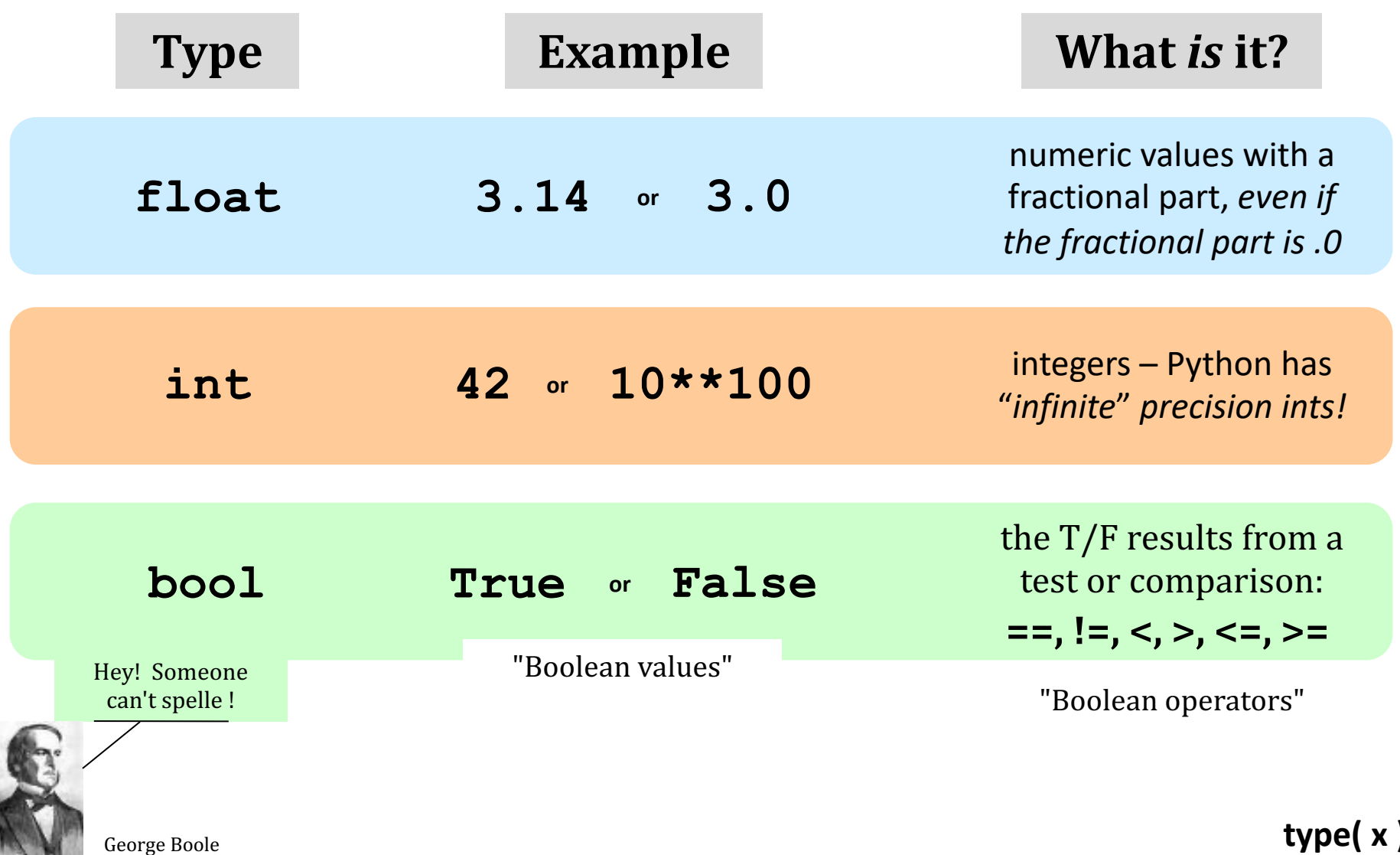

### **Floating Point**

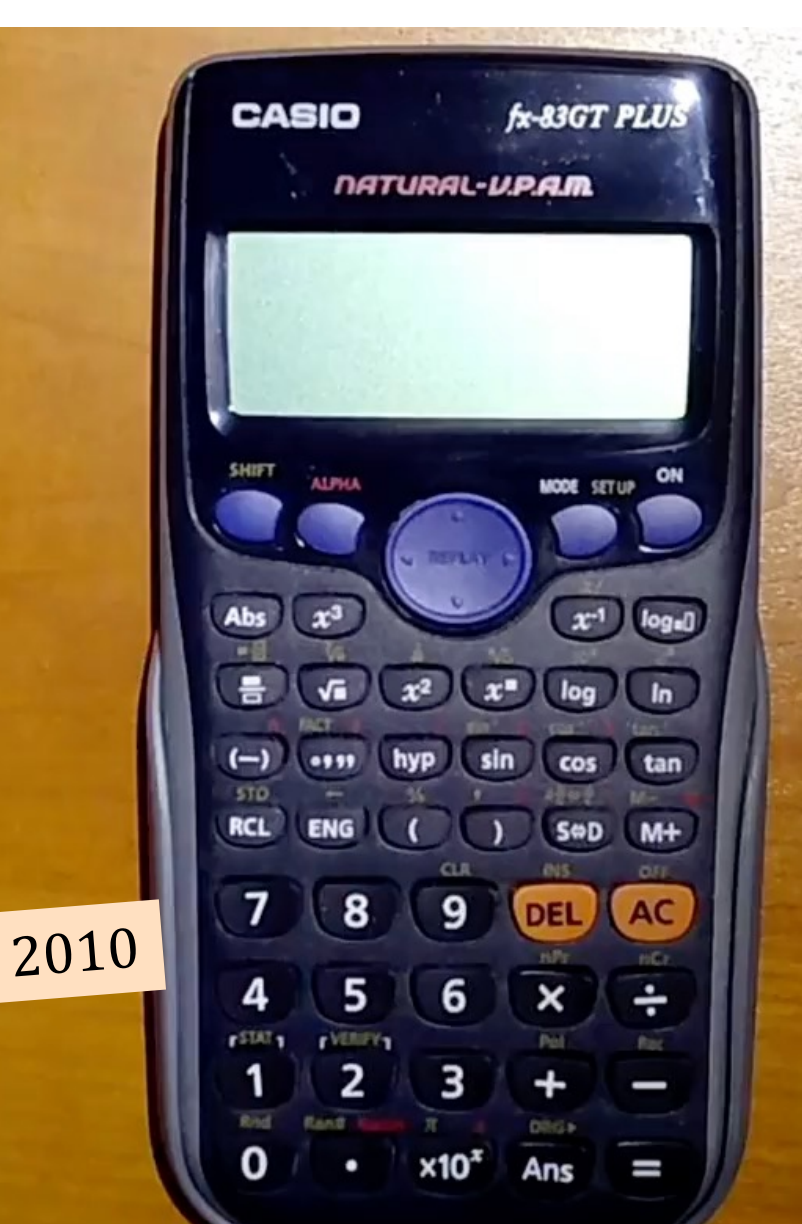

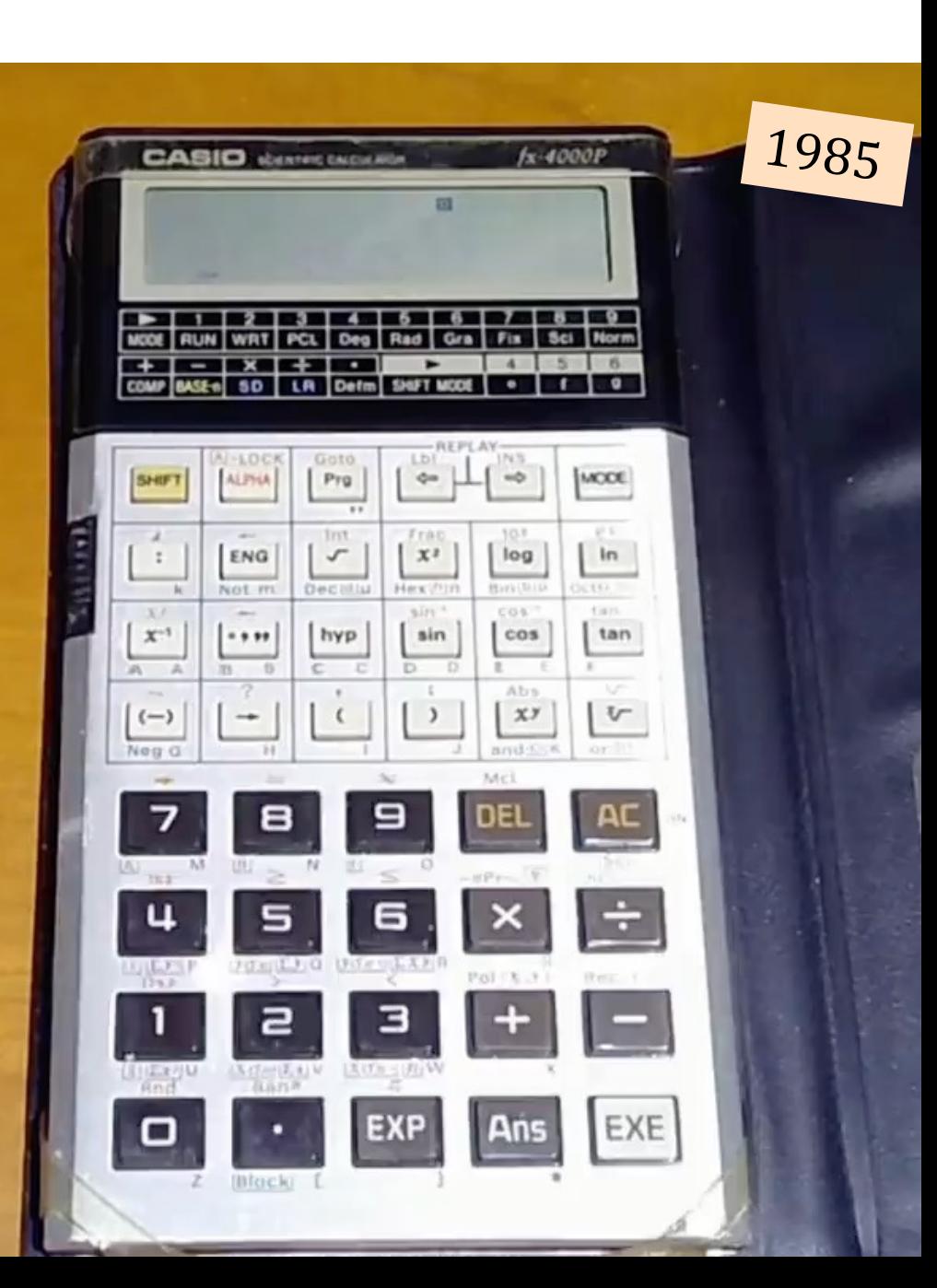

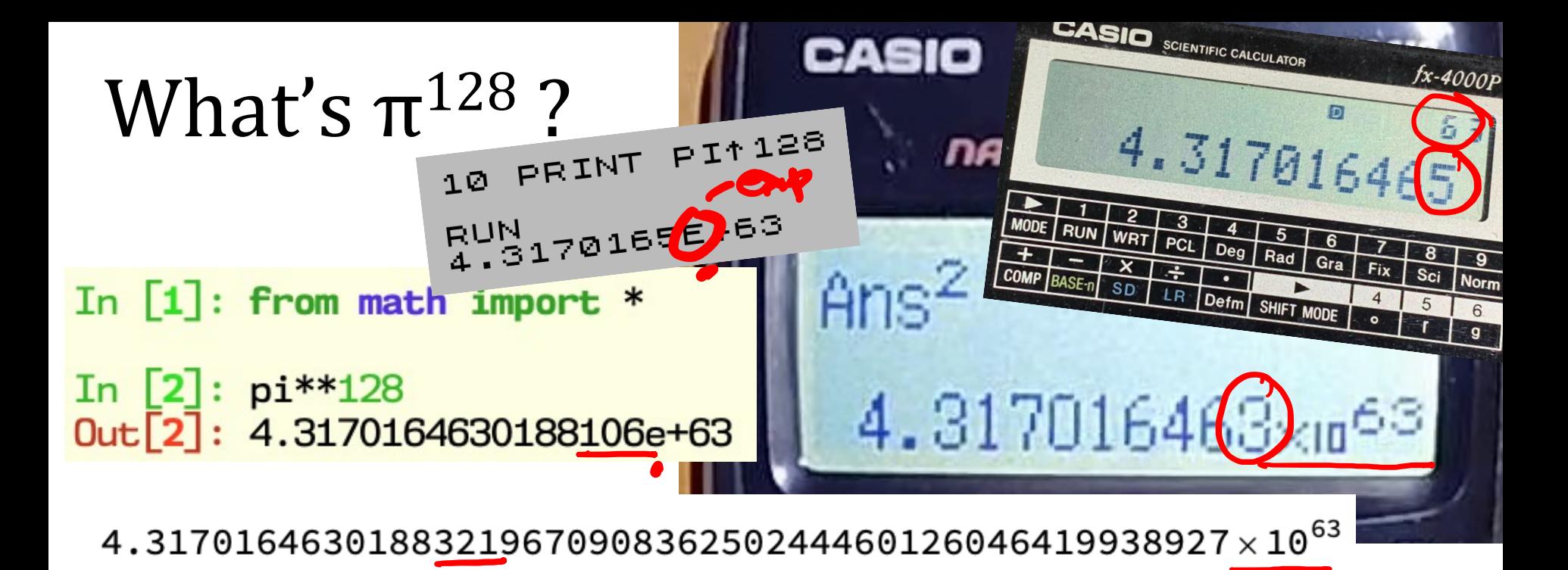

4317016463018832196709083625024446012604641993892727664123878478.9 474515633440303225830450506795392754625977460310918186250543527301 54936696049634974654339340540412305038593105177469712694343105108484846349746543393405484859385931051774697126 172828279409970799626671699113365765576557653189707996266716997673765165165105105  $28723$   $28723$   $26$  $665$ <sup>4</sup>  $^{16}$ <sub>16</sub> $^{16}$ 16 $^{11}$ 268 Septendence  $\frac{1}{2}$  as  $\frac{1}{2}$  and  $\frac{1}{2}$  and  $\frac{1}{2}$  and  $\frac{1}{2}$  and  $\frac{1}{2}$  and  $\frac{1}{2}$  and  $\frac{1}{2}$  and  $\frac{1}{2}$  and  $\frac{1}{2}$  and  $\frac{1}{2}$  and  $\frac{1}{2}$  and  $\frac{1}{2}$  and  $\frac{1}{2}$  and  $\frac{1}{2}$  586 quattuoi decimentairen 12 octillion 604 septimon eta 123 million  $^{8}$ 770 $\frac{24}{3}$  decillion  $\frac{440}{388}$  modrillion 727 trillion 664 DIMON 128  $\frac{2}{1}$ 586 quattuores (1866)<br>1880 7700 24 decillion 446 nonillion 12 octillion <sup>604 Seperat</sup> 11 and 123 million <sup>18</sup><br>1988 993 quintillion 892 quadrillion 727 trillion 664 billionths (1868) 268: 993 quintillion 892 quadrillion 727 cm2<br>7765 <sub>878</sub> thousand 478, and 947 thousandths 515 millionths … 302813651086673017167129086703124872907738042554461882590178737032 8282794099707996266716991122017<br>4 vigintillion 317 novemdecillion 16 octodecillion 196<br>4 vigintillion 317 novemdecillion 832 quindecillion 196 septendecillion 18 sexdecillion 832 quindecillion <sup>196</sup> expremit the sexect on 832 quinque the septendecillion<br>septendecillion 18 sexdecillion 83 duodecillion 625 undecillion<br>quattuordecillion 709 tredecillion 604 septillion 641 sextillion 270 24 decillion 446 nonillion 12 octillion 604 septillion 641 sextillion

# **Floating Point**

- Always uses scientific notation even if it doesn't look like it.
	- Significand
	- Exponent
- Limited Precision
- Approximation
- "Good enough" most of the time .

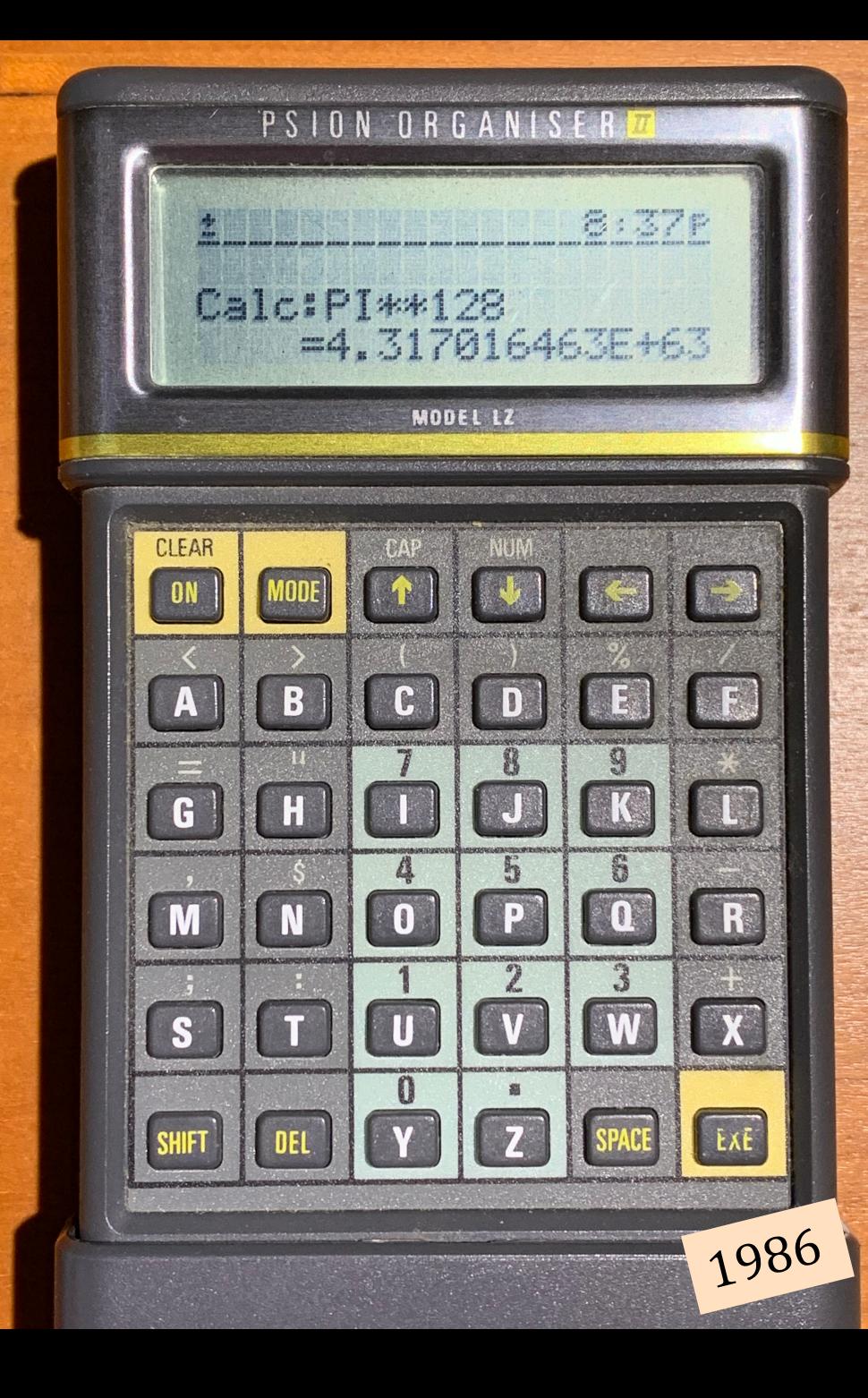

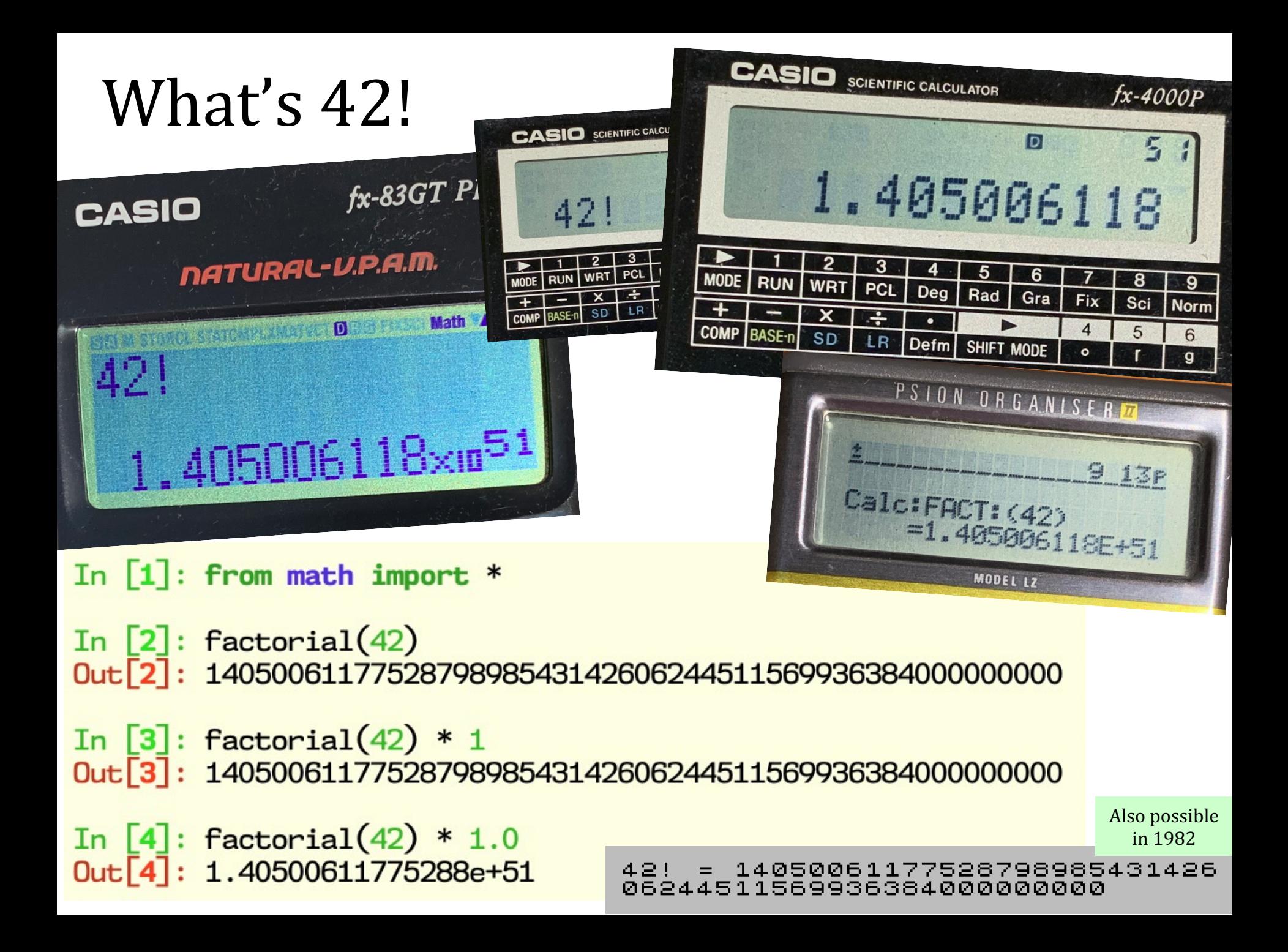

### Operate!

higher precedence

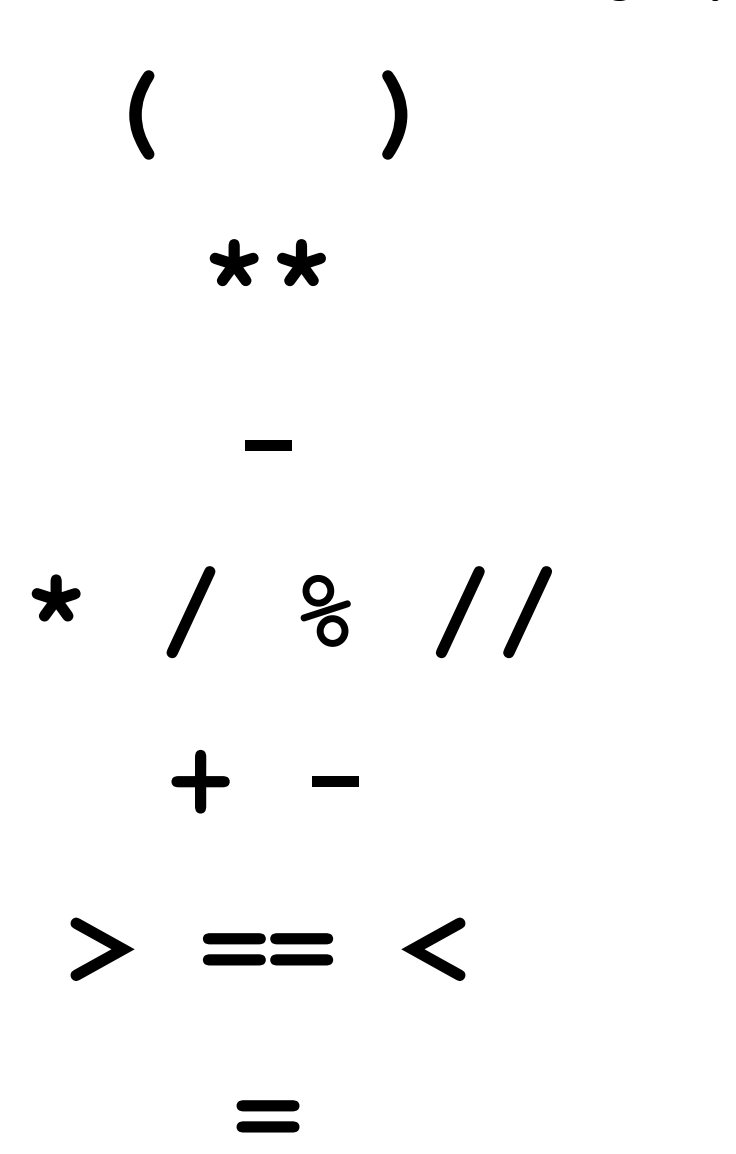

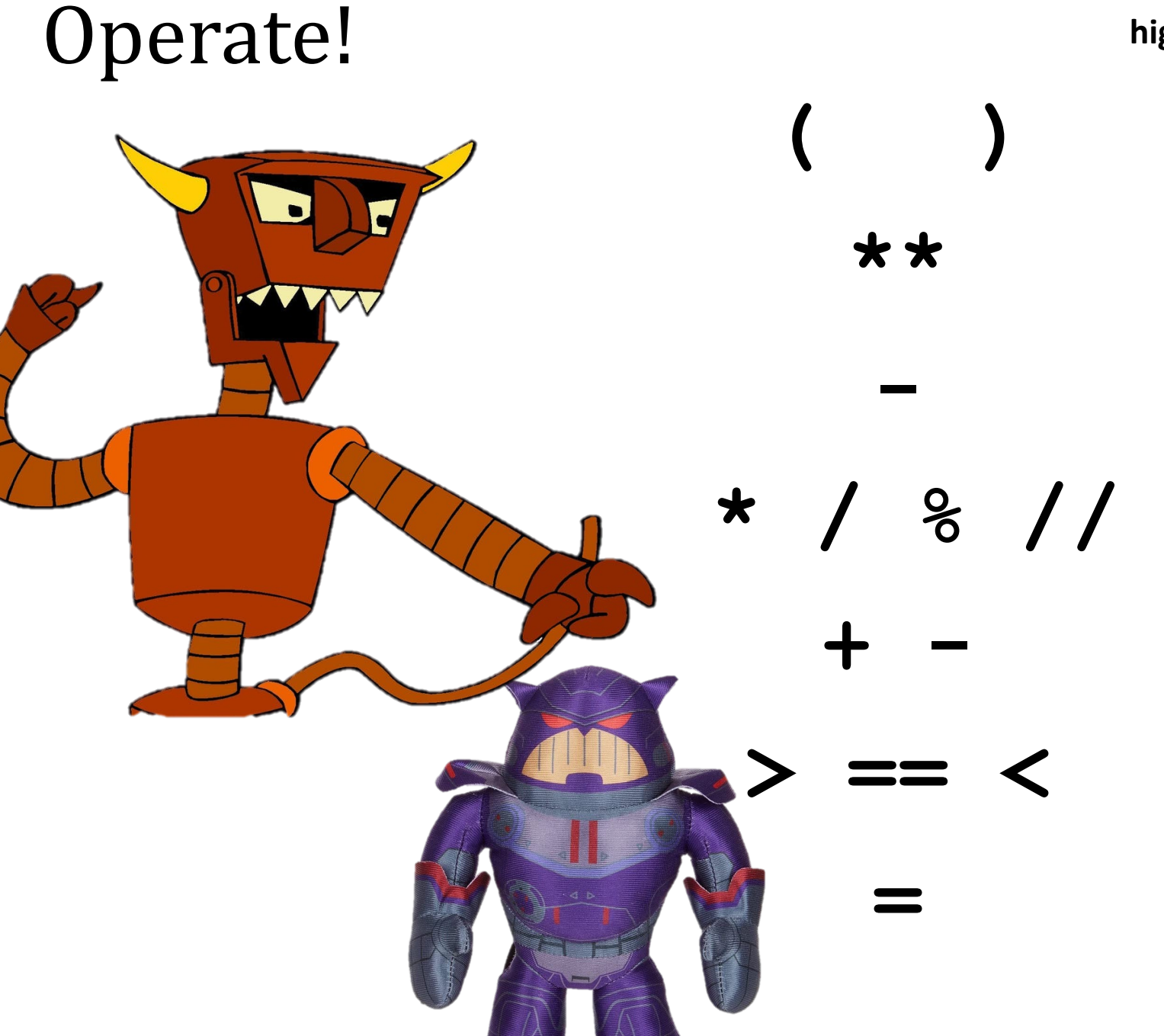

higher precedence

## Operate!

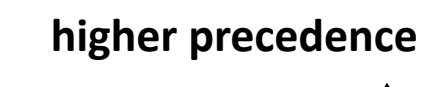

 $**$ 

 $\star$  / % //

 $\left\langle \right\rangle$ 

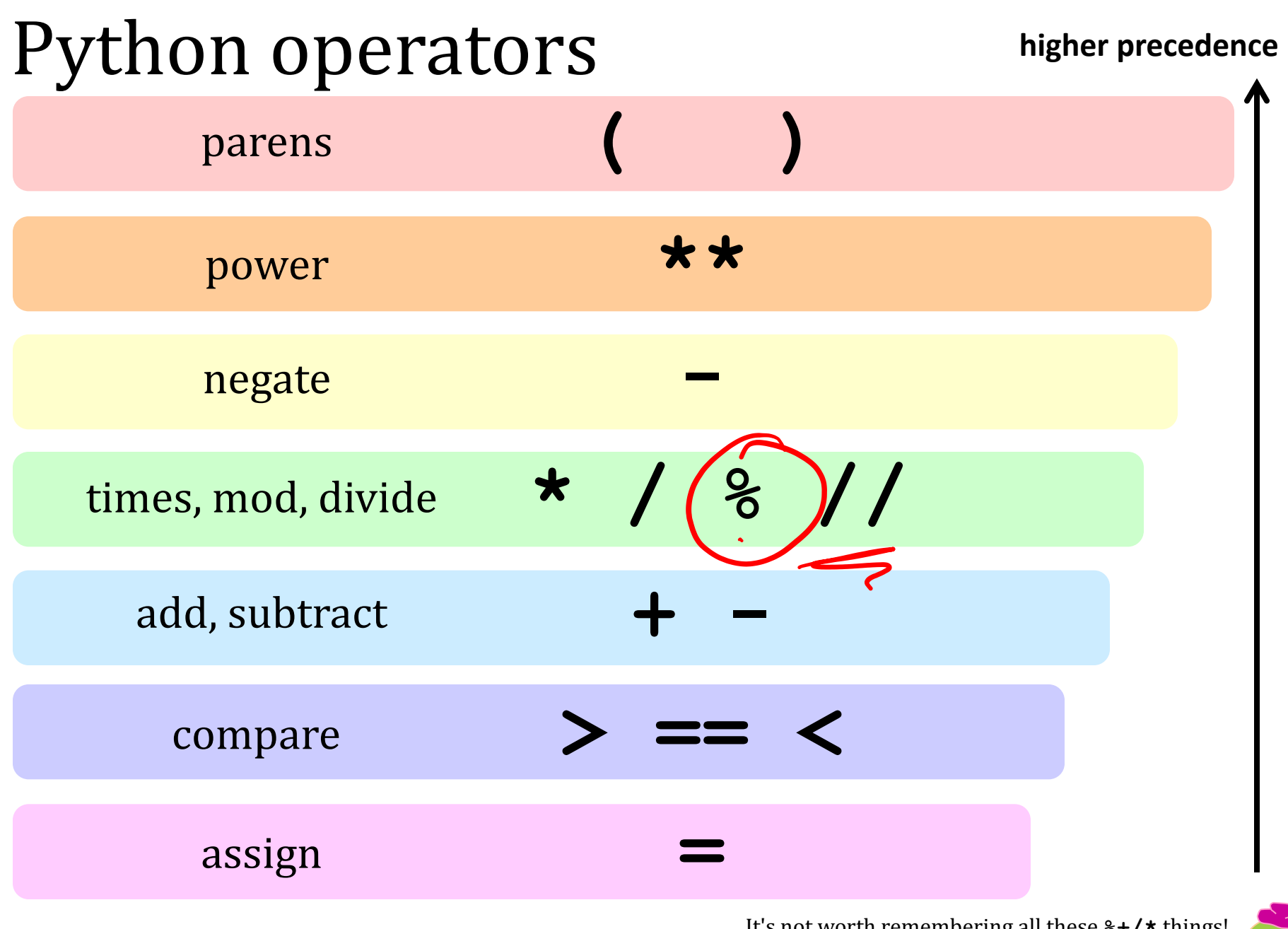

It's not worth remembering all these  $*$ +/\* things! I'd recommend parentheses over precedence.

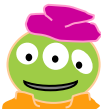

### the "equals" operators

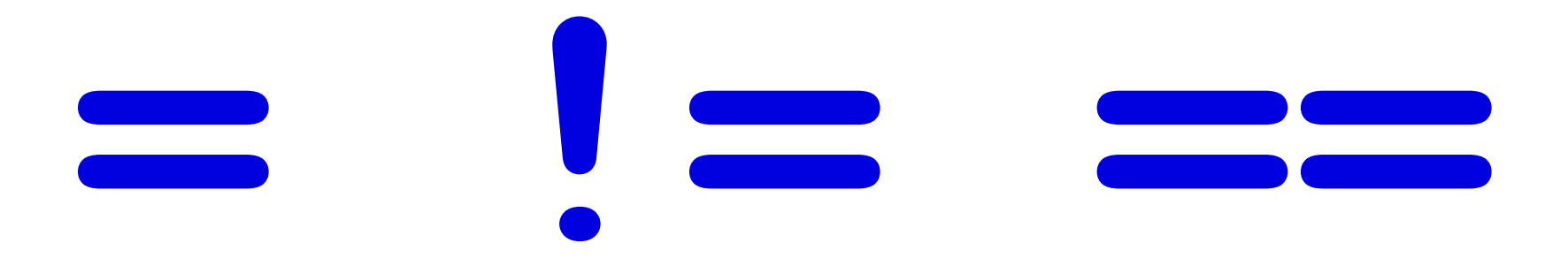

#### This is true - but what is it saying!?

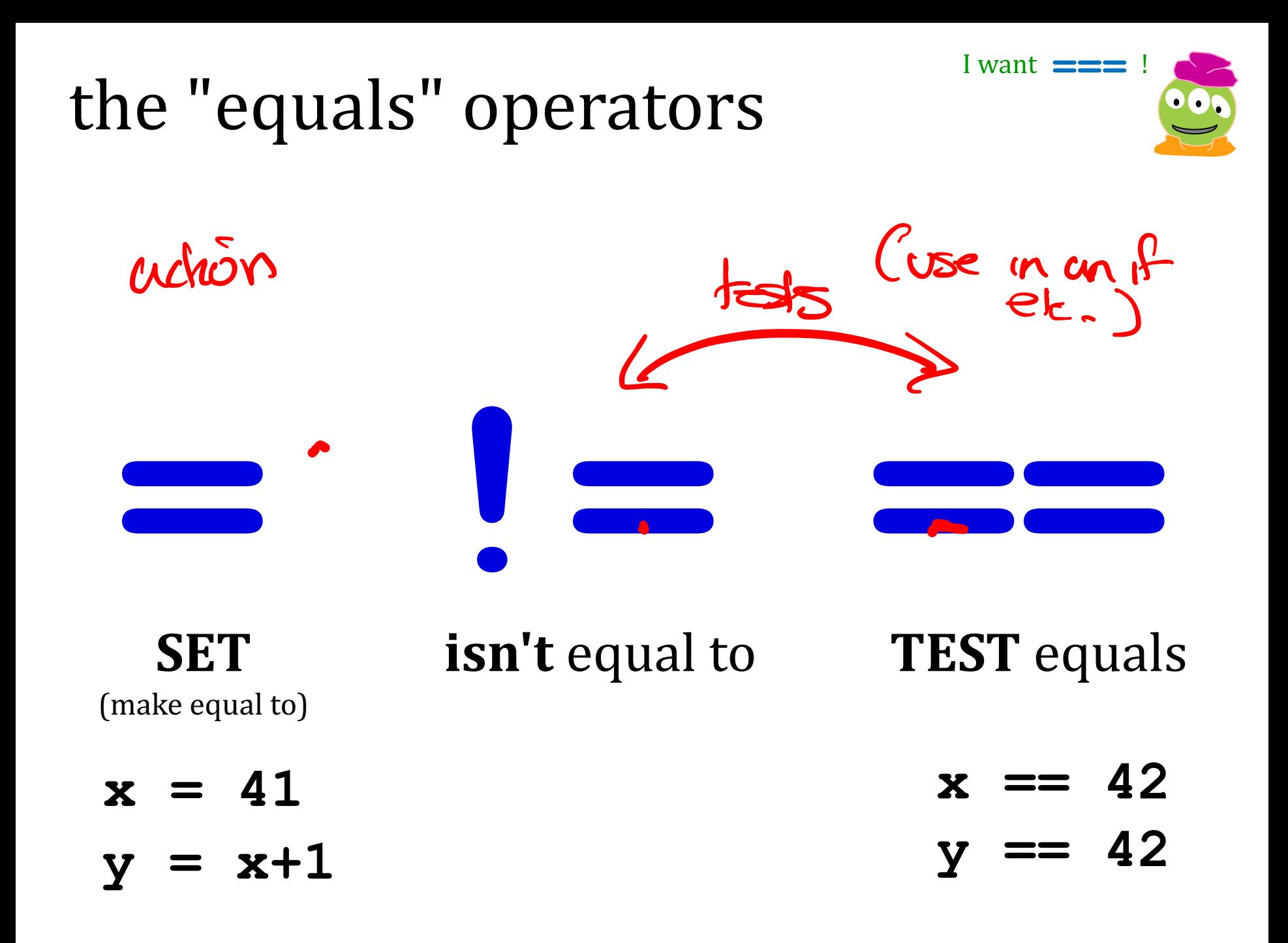

#### I want  $\equiv \equiv \equiv$ ! the "equals" operators **SET TEST** equals **isn't** equal to (make equal to) False  $x == 42$  $x = 41$ 42  $y = x+1$ True

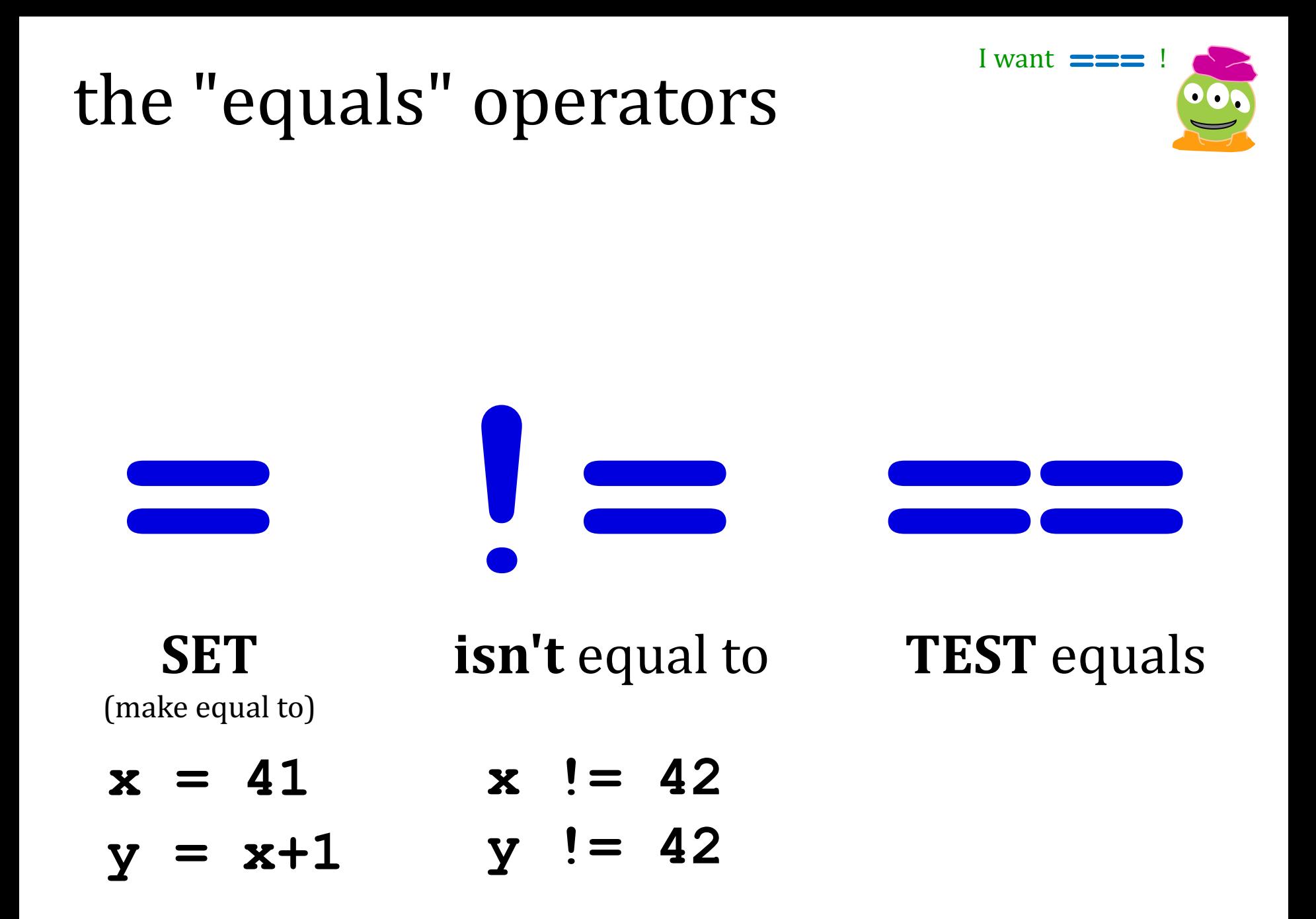

## the "equals" operators

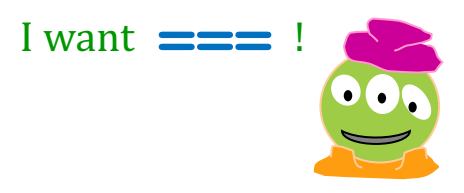

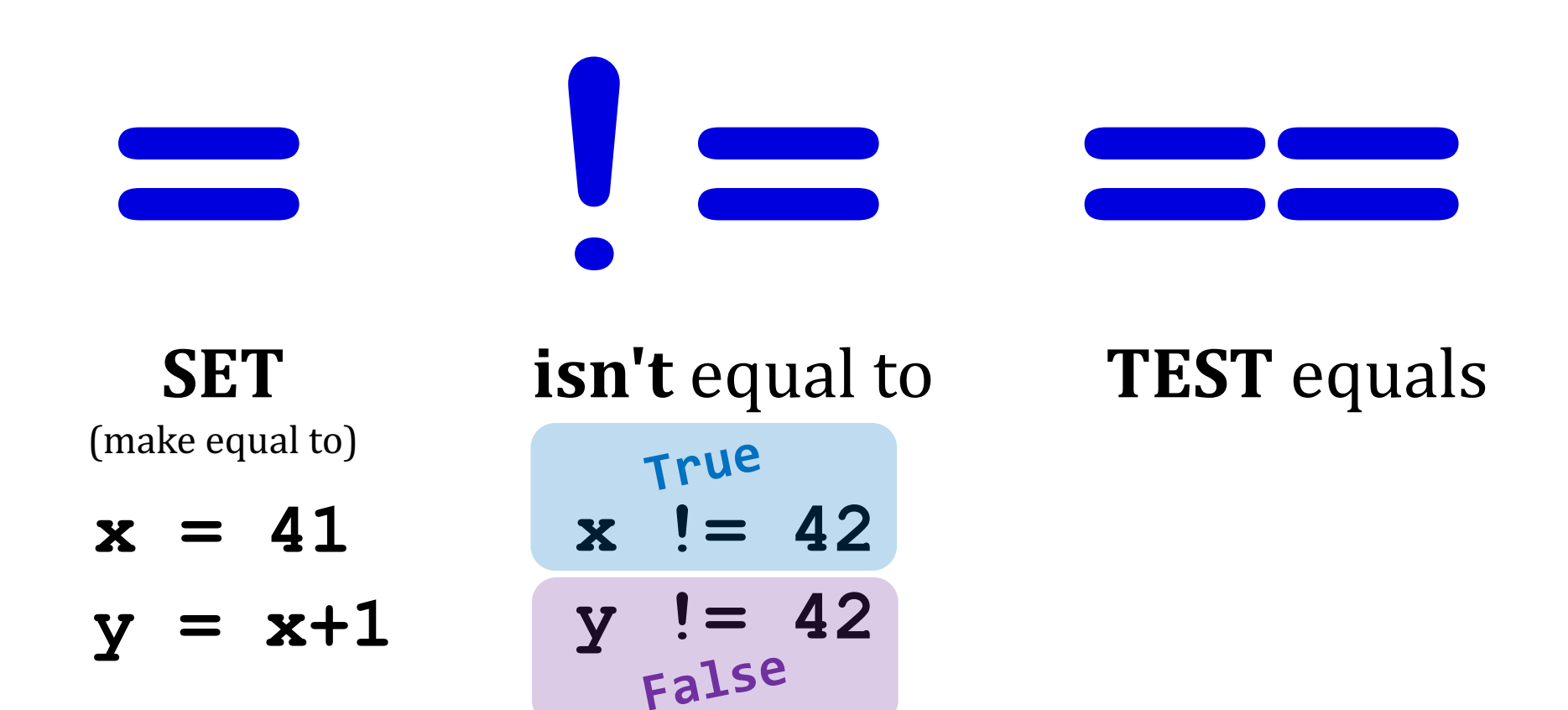

# **8 the mod** operator

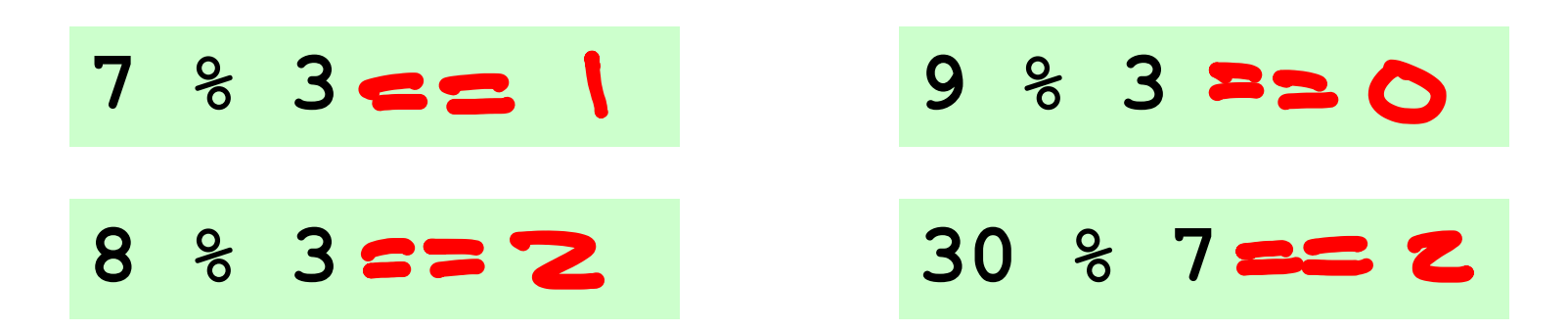

#### **x%y** is the *remainder* when **x** is divided by **y**

For what values of **x** are these **True**?

| $x \cdot 2$ | = 0                                            | What values x make<br>this test True?            |
|-------------|------------------------------------------------|--------------------------------------------------|
| $x \cdot 2$ | = 1                                            | What values x make<br>this test True?            |
| $x \cdot 3$ | = 0                                            | If x is a year, what happens<br>on these years!? |
| $x \cdot 3$ | What happens on these<br>years, football-wise! |                                                  |

### **8 the mod** operator

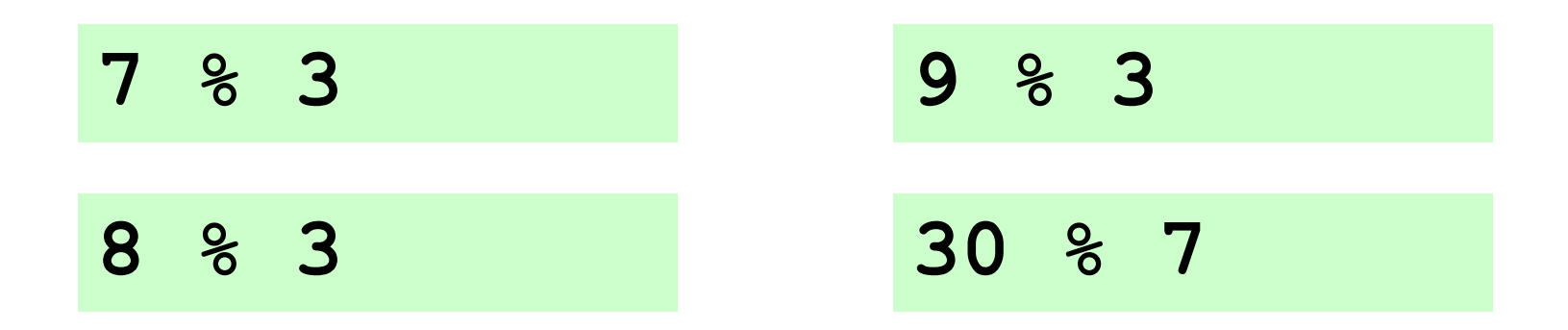

#### **x%y** is the *remainder* when **x** is divided by **y**

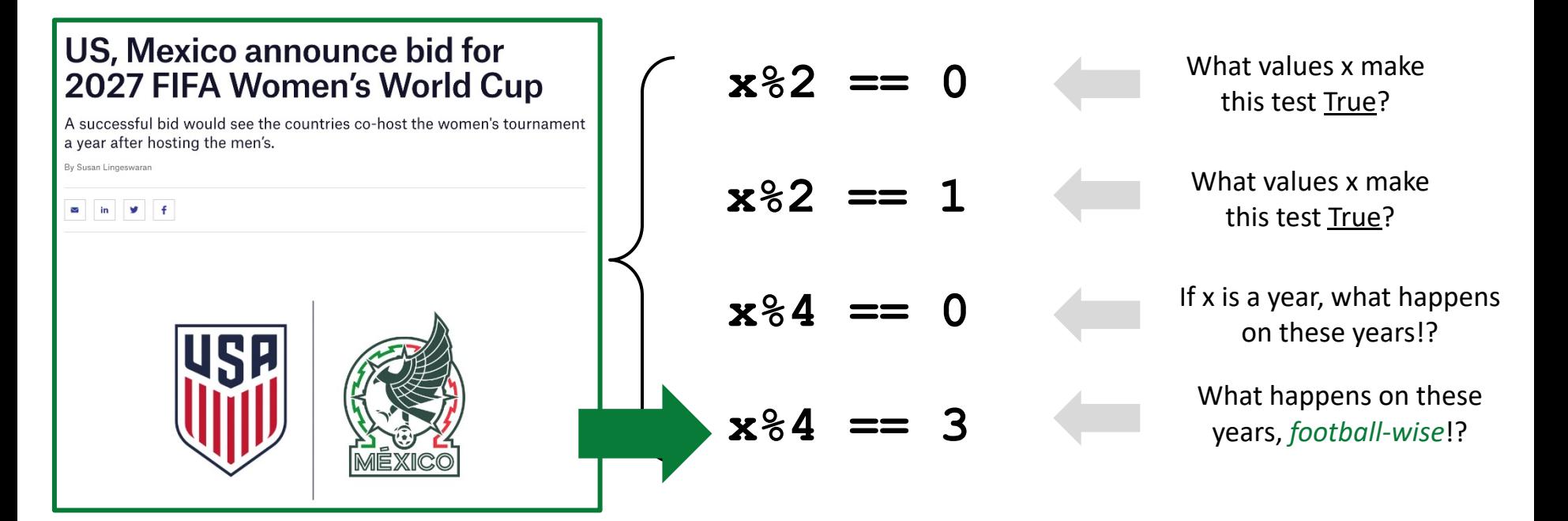

#### **//** *integer* division **7 // 3**  $-22$ **x//y** is **x/y**, **8 // 3**  $=$   $=$   $>$   $>$ *rounded-down* **9 // 3**  $= 3$ to an integer $30 / / 7 = 4$

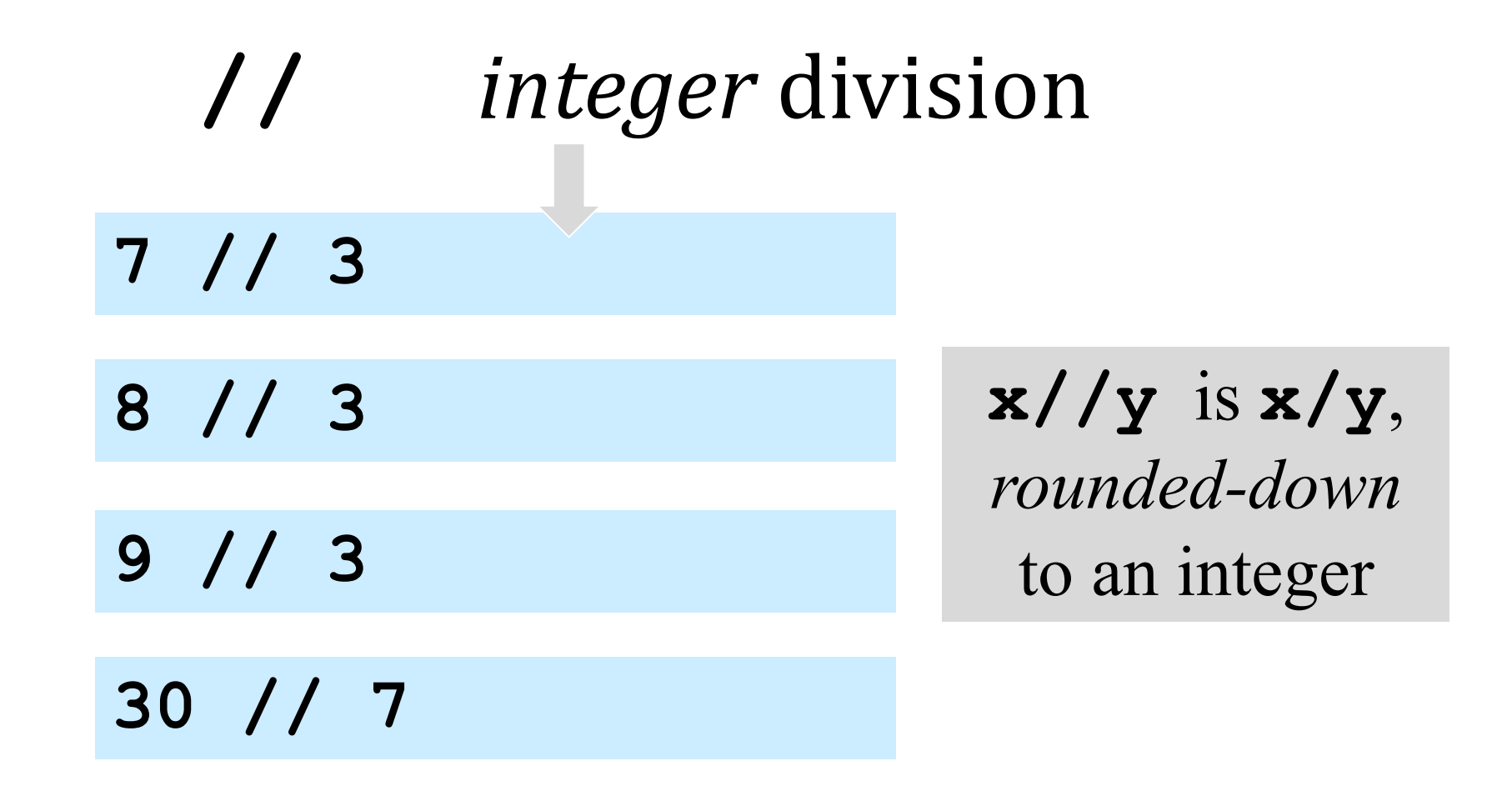

*Decomposition of 30 into 7's:* 

*Why?*

 $30 == (4)*7 + (2)$ 

*Decomposition of x into y's:* 

 $x = (x//y) *y + (x-y)$ *# of full y's in x remainder after "taking" all of the full y's in x*

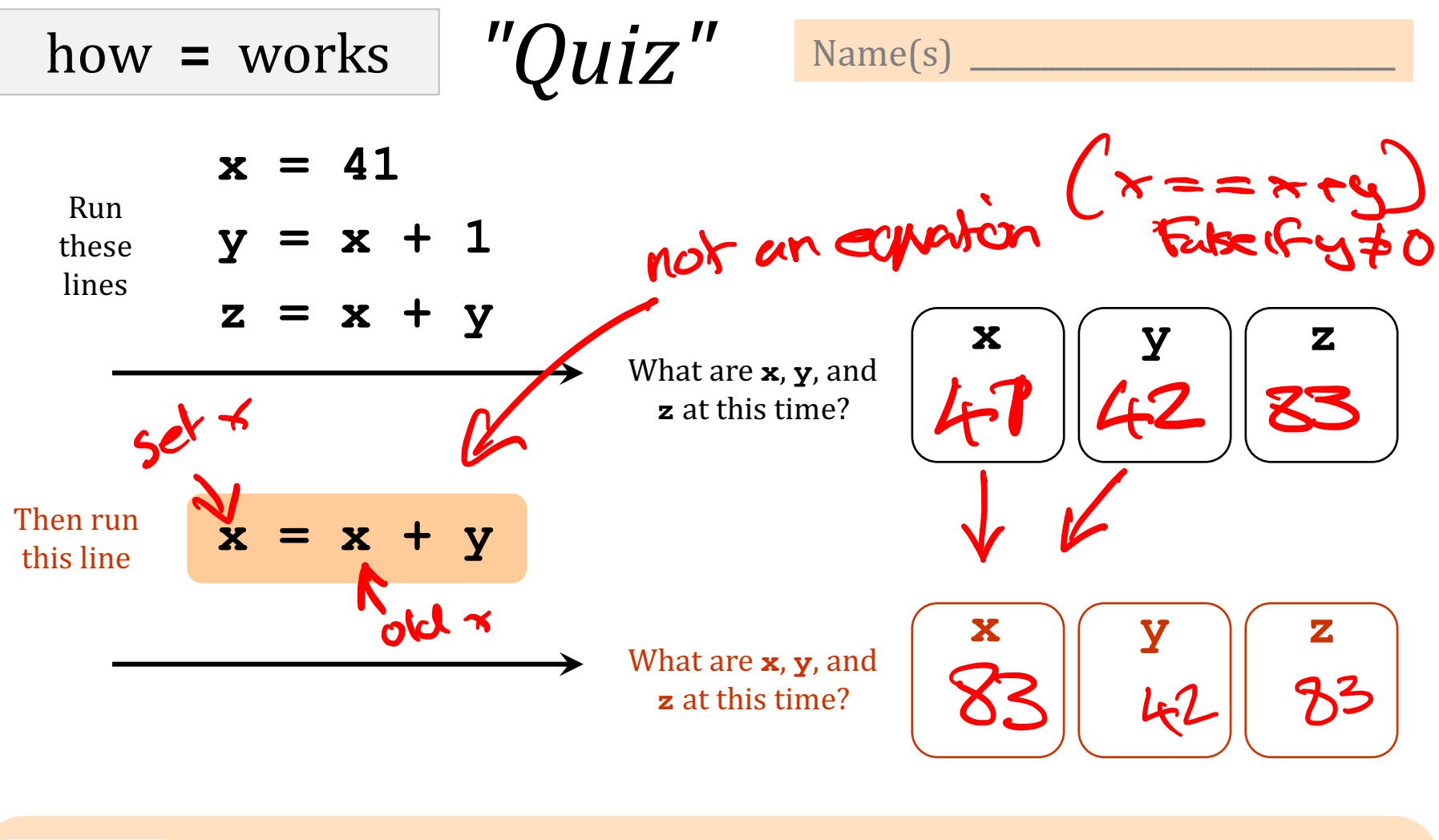

$$
\begin{array}{ll}\n\text{Try it:} & \mathbf{a} = 11 // 2 \\
\mathbf{b} = \mathbf{a} \cdot 3 \\
\mathbf{c} = (\mathbf{b} \cdot \mathbf{x}) \cdot \mathbf{a} \cdot \mathbf{a}\n\end{array}
$$

What are the values of **a**, **b**, and **c** after the 3 lines, at left, run?

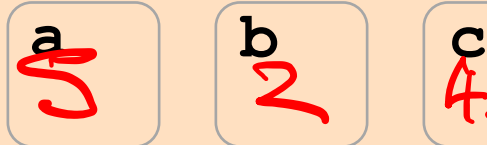

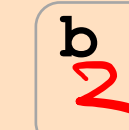

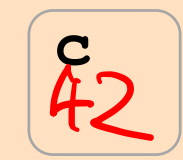

### Inside the machine...

What's happening in python:

 $x = 41$ **y = x + 1 z = x + y x = x + y**

What's happening behind the scenes (in memory):

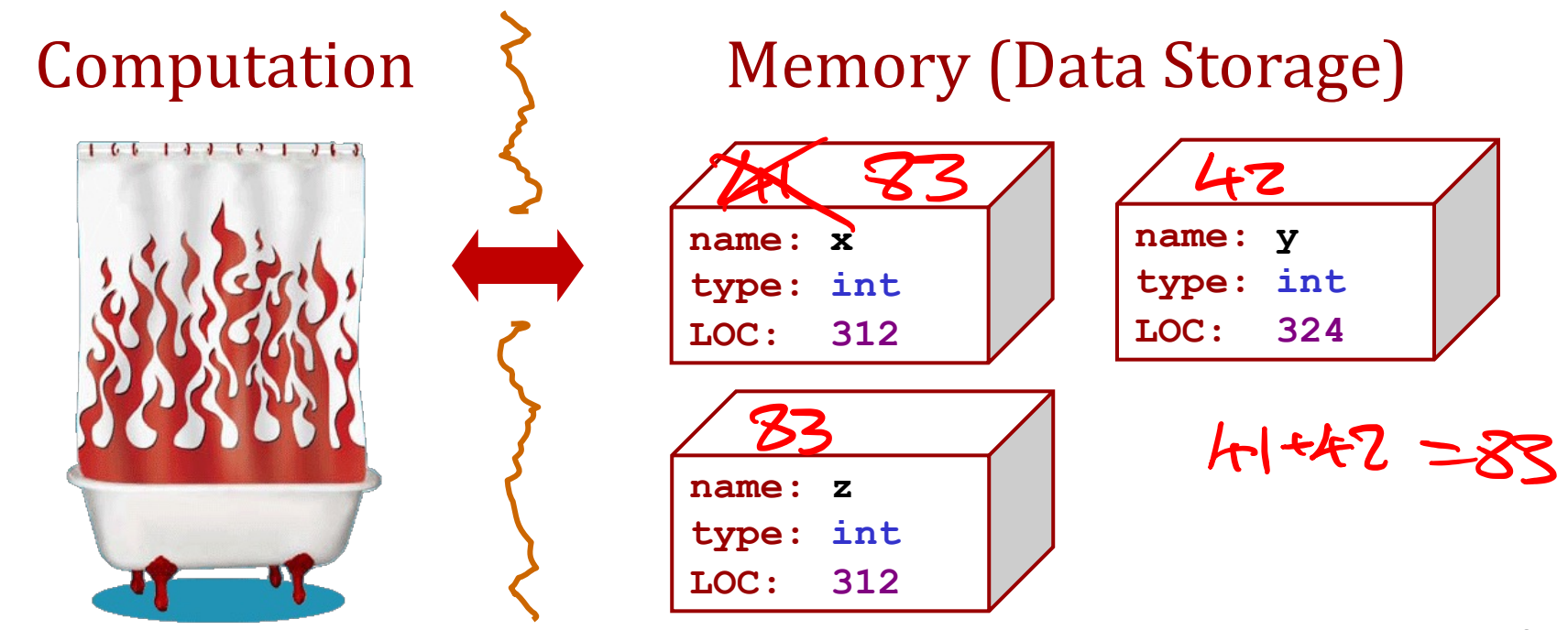

#### Inside the machine...

What's happening in python:

 $x = 41$ **y = x + 1 z = x + y x = x + y**

What's happening behind the scenes (in memory):

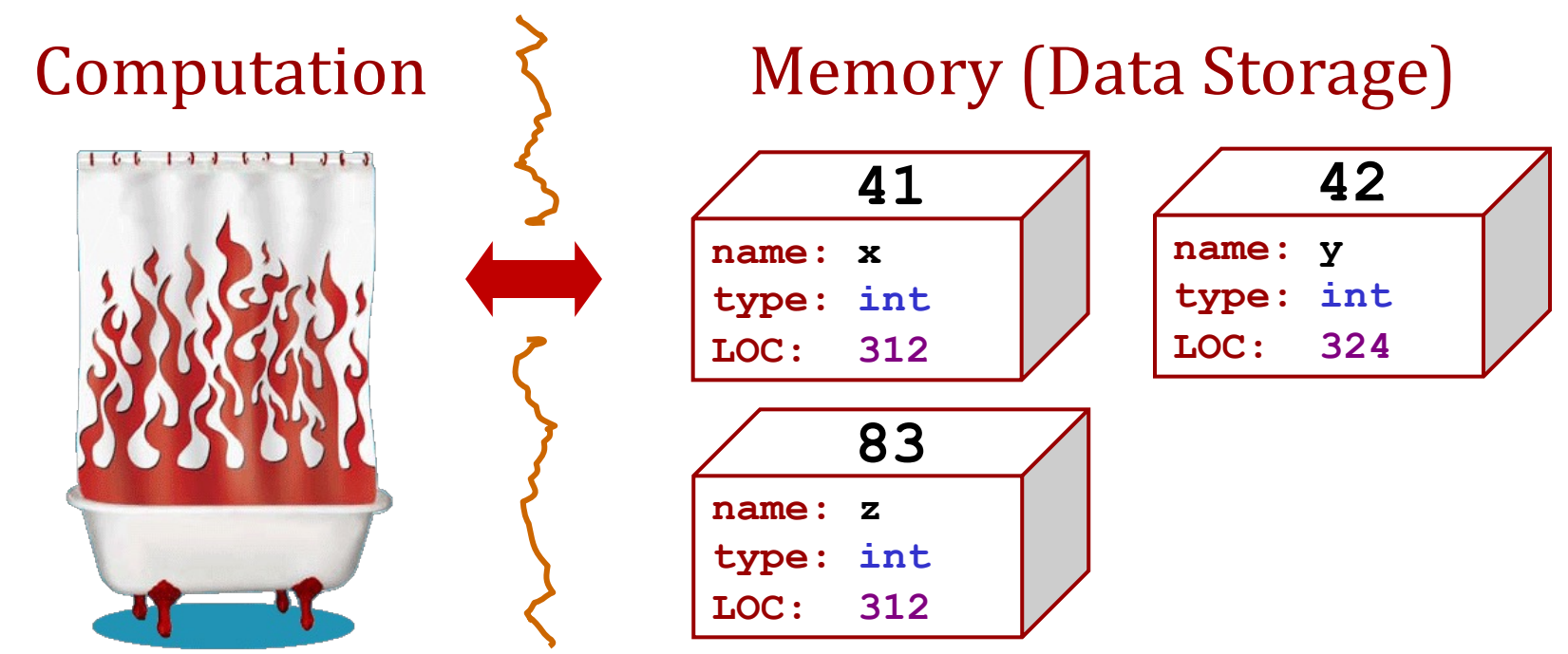

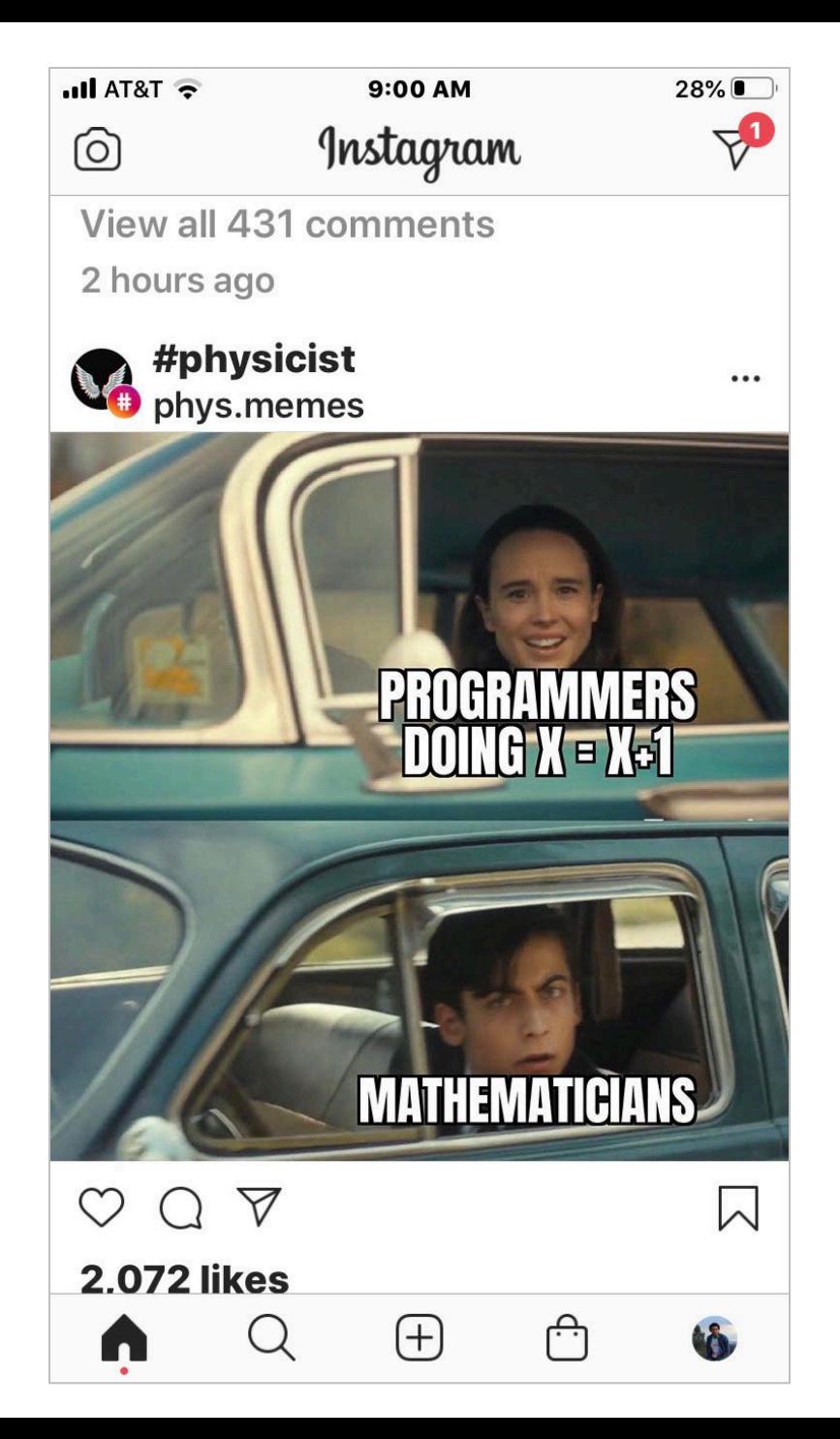

#### $CS \sim$  names are "current data" (really, current *state*)

they're changing all the time - *intentionally* and their behavior is their purpose

#### **Math**  $\sim$  names are concepts

they're consistent – *intentionally* – and their inherent relationships are their purpose

[Thank you, Lucas!]

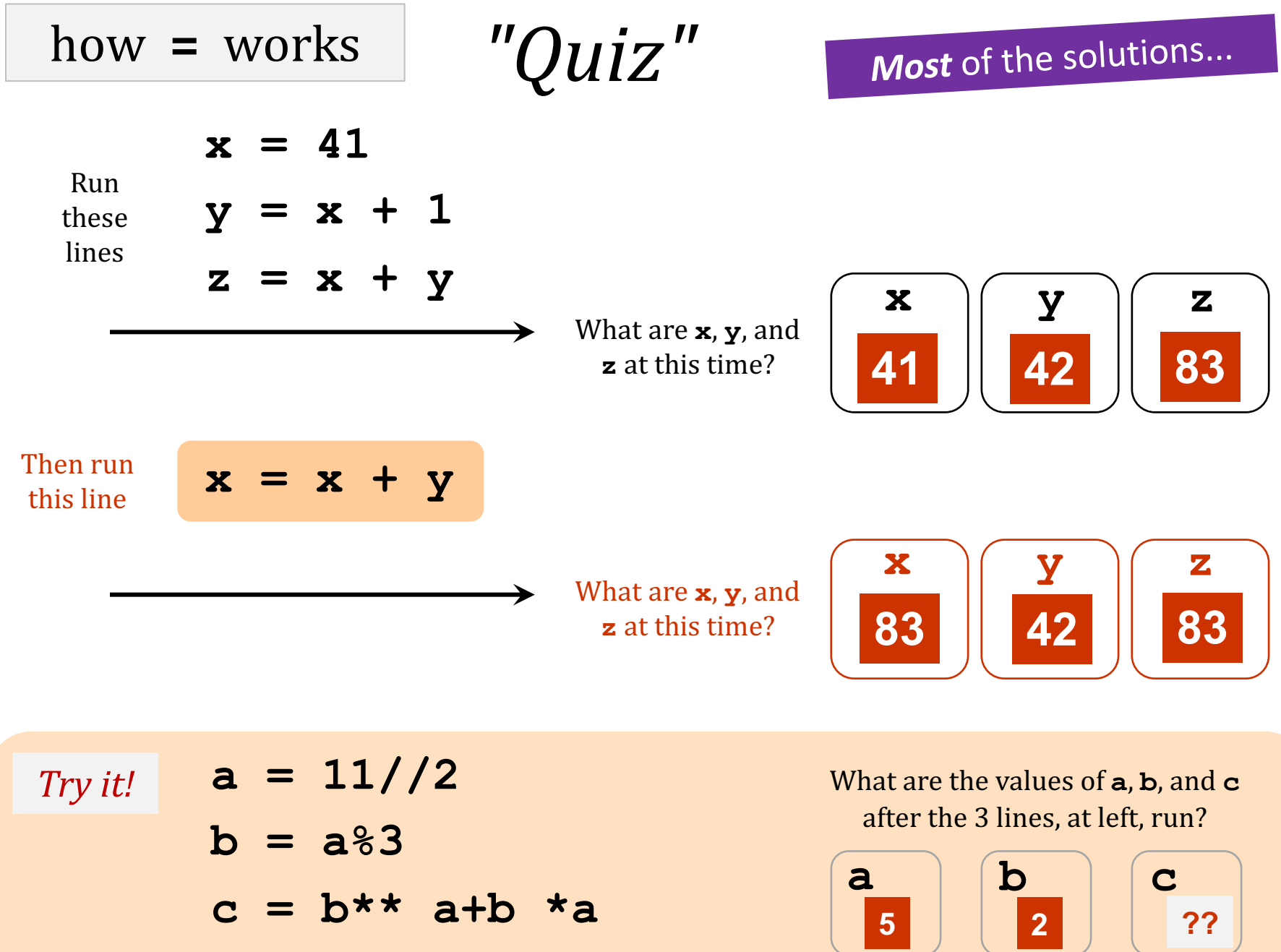

#### Popular culture  $[edit]$

#### **The Hitchhiker's Guide to the Galaxy** [edit]

The number 42 is, in The Hitchhiker's Guide to the Galaxy by Douglas Adams, the "Answer to the Ultimate Question of Life. the Universe, and Everything", calculated by an enormous supercomputer named Deep Thought over a period of 7.5 million years. Unfortunately, no one knows what the question is. Thus, to calculate the Ultimate Question, a special computer the size of a small planet was built from organic components and named "Earth". The Ultimate Question "What do you get when you multiply six by nine"[17] was found by Arthur Dent and Ford Prefect in the second book of the series.

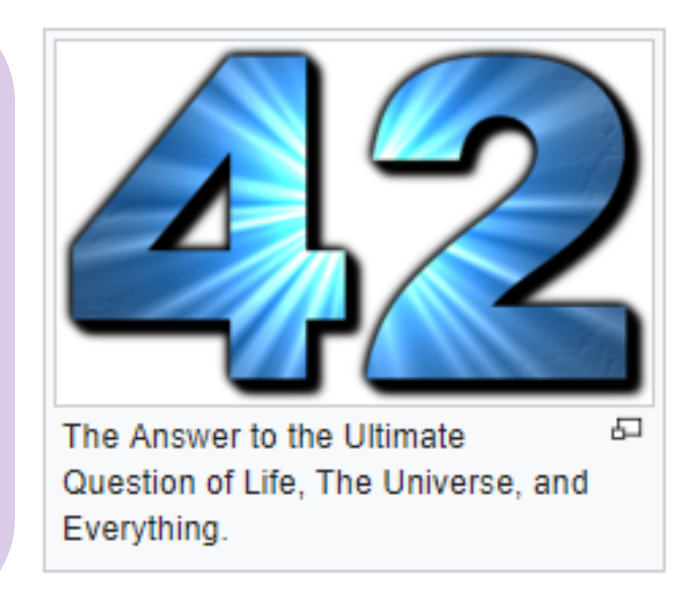

The Restaurant at the End of the Universe. This appeared first in the radio play and later in the novelization of The Hitchhiker's Guide to the Galaxy. The fact that Adams named the episodes of the radio play "fits", the same archaic title for a chapter or section used by Lewis Carroll in "The Hunting of the Snark", suggests that Adams was influenced by Carroll's fascination with and frequent use of the number. The fourth book in the series, the novel So Long, and Thanks for All the Fish, contains 42 chapters. According to the novel Mostly Harmless, 42 is the street address of Stavromula Beta. In 1994 Adams created the 42 Puzzle, a game based on the number 42.

#### among *many* 42 references...

#### Are numbers enough for *everything*?

*Yes and no…*

# You need *lists* of numbers, as well! and *strings* - lists of characters - too.

#### Both of these are Python *sequences*...

### strings: textual data

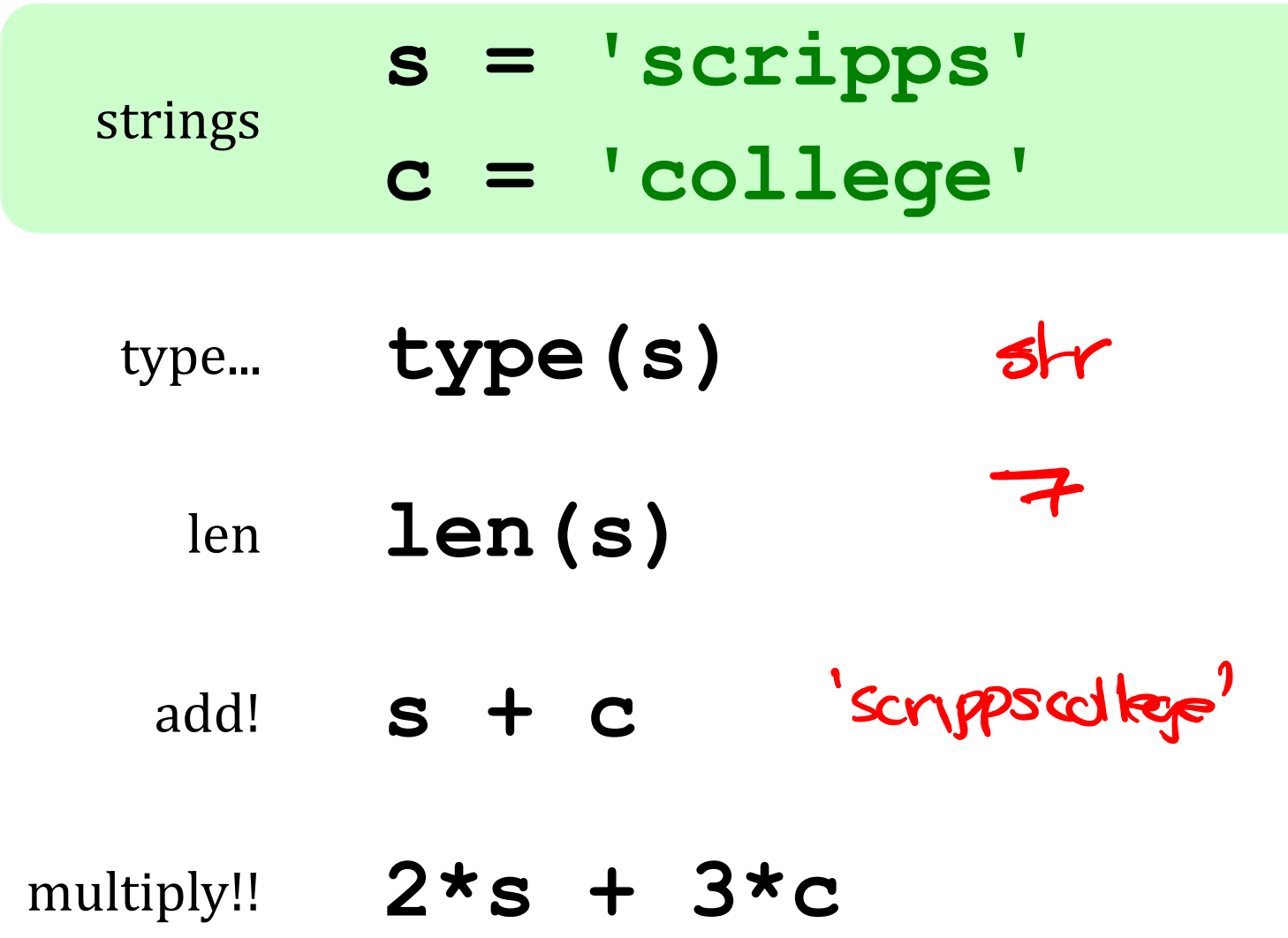

#### strings: textual data

$$
Given \begin{cases} s1 = 'ha' \\ s2 = 't' \end{cases}
$$

#### What are  $s1 + s2$

#### $2*s1 + s2 + 2*(s1+s2)$

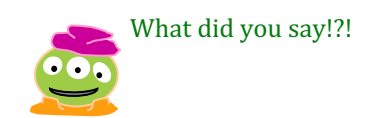

#### strings: textual data

$$
Given \begin{cases} s1 = 'ha' \\ s2 = 't' \end{cases}
$$

What are  $s1 + s2$ hat

 $2*s1 + s2 + 2*(s1+s2)$ 

hahathathat

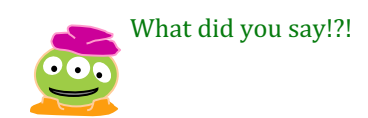

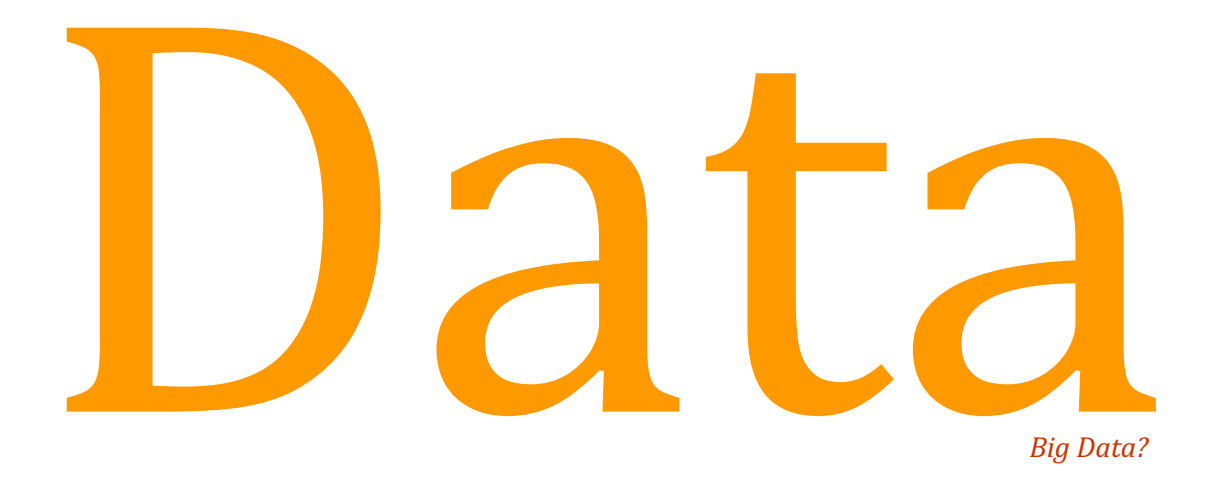

#### Data, data everywhere...

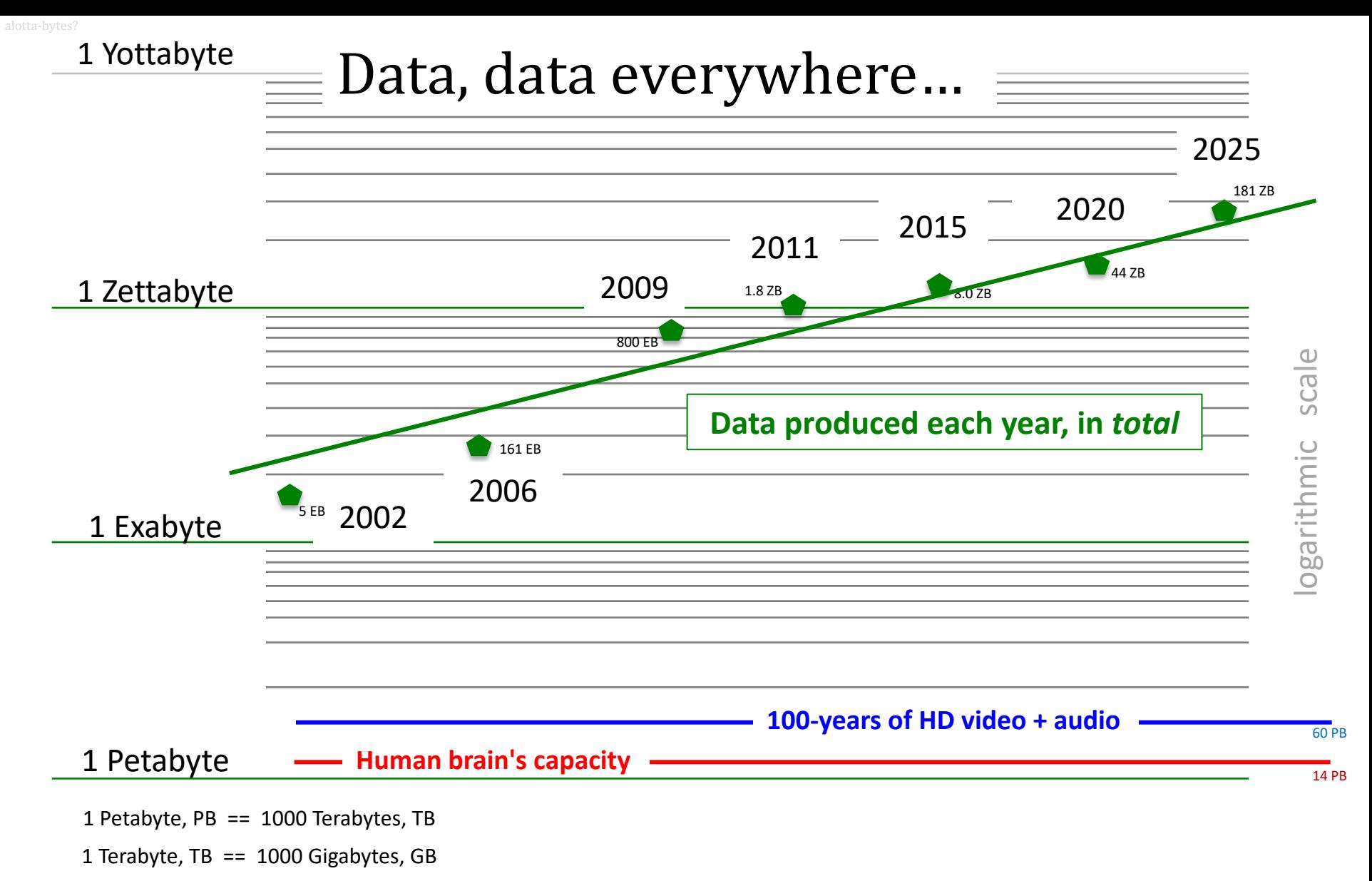

#### References

(2025) 16-175ZB: https://seedscientific.com/how-much-data-is-created-every-day/

(2020) 44ZB: http://www.emc.com/leadership/digital-universe/2014iview/executive-summary.htm

(2015) 8 ZB: http://www.emc.com/collateral/analyst-reports/idc-extracting-value-from-chaos-ar.pdf (2011) 1.8 ZB: http://www.emc.com/leadership/programs/digital-universe.htm

(2009) 800 EB: http://www.emc.com/collateral/analyst-reports/idc-digital-universe-are-you-ready.pdf

(2006) 161 EB: http://www.emc.com/collateral/analyst-reports/expanding-digital-idc-white-paper.pdf

(brain) 14 PB: http://www.quora.com/Neuroscience-1/How-much-data-can-the-human-brain-store (2002) 5 EB: http://www2.sims.berkeley.edu/research/projects/how-much-info-2003/execsum.htm (2023) https://explodingtopics.com/blog/data-generated-per-day (estimate of 181zb in 2025) (life in video) 60 PB: in 4320p resolution, extrapolated from 16MB for 1:21 of 640x480 video (w/sound) – almost certainly a gross overestimate, as sleep can be compressed significantly!

### Big Data?

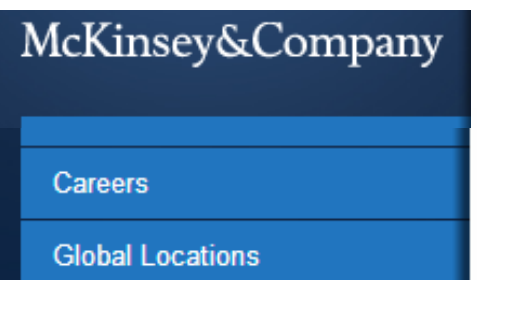

Big data: The next frontier for innovation,  $\angle$ competition, and productivity

#### The New York Times **SundayReview** | The Opinion Pages

 $N.Y. / REGION$ **TECHNOLOGY** WORLD U.S. **BUSINESS** 

**NEWS ANALYSIS** 

Is Big Data an Economic Big Dud?

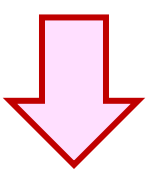

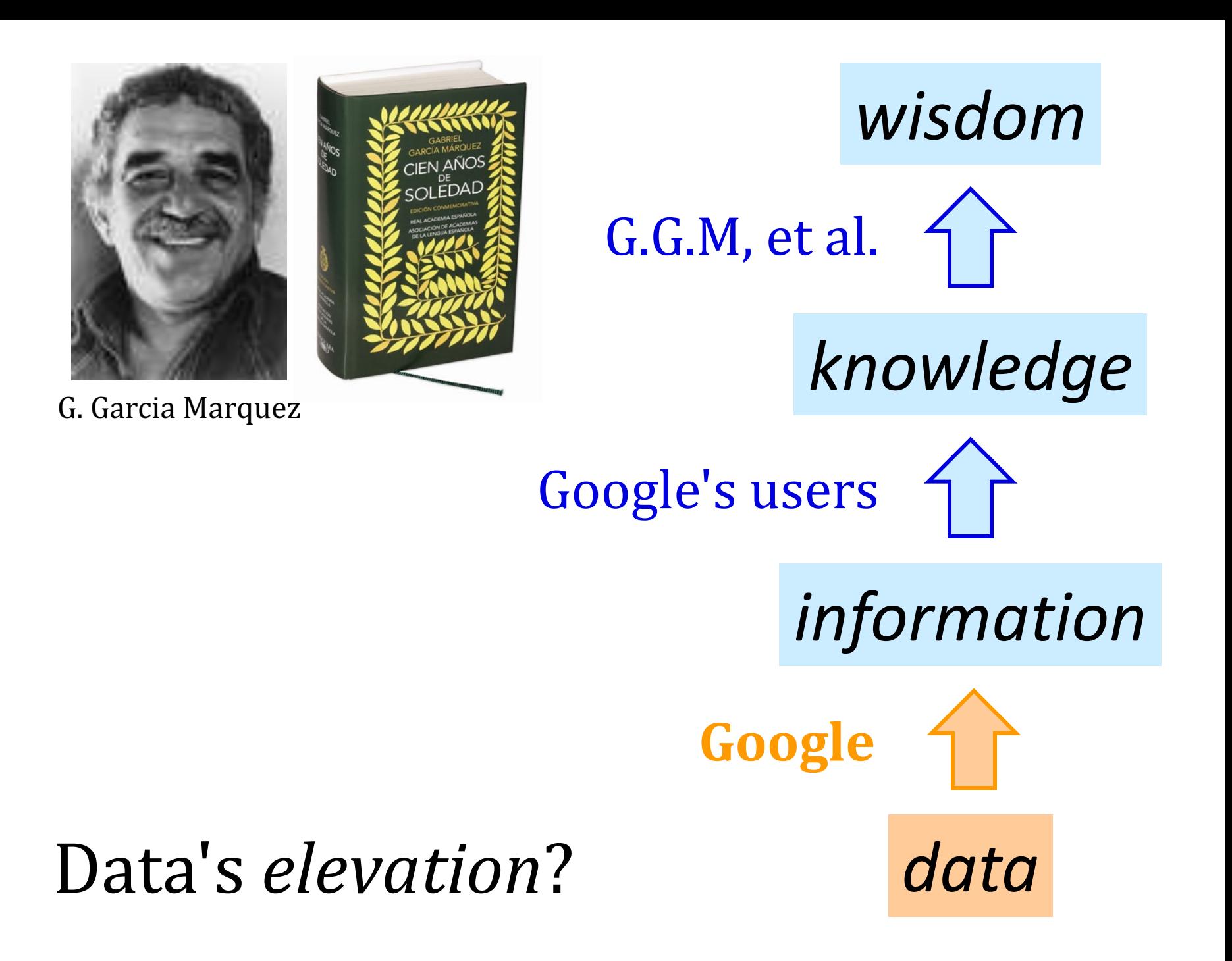

#### *Lists*  $\sim$  collections of *any* data

#### $M = [4, 7, 100, 42, 5, 47]$

### *Lists*  $\sim$  collections of *any* data

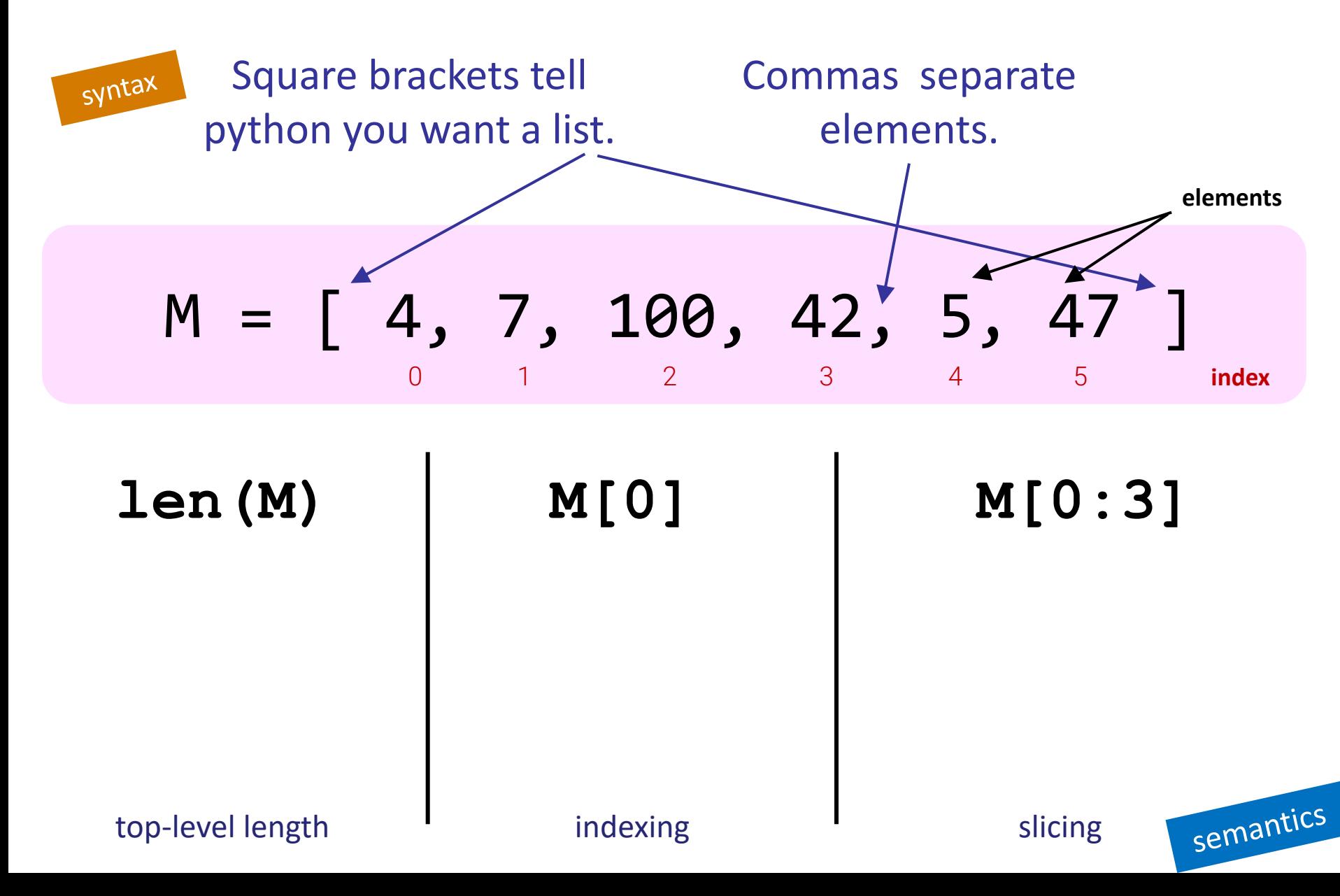

### *Lists*  $\sim$  collections of *any* data

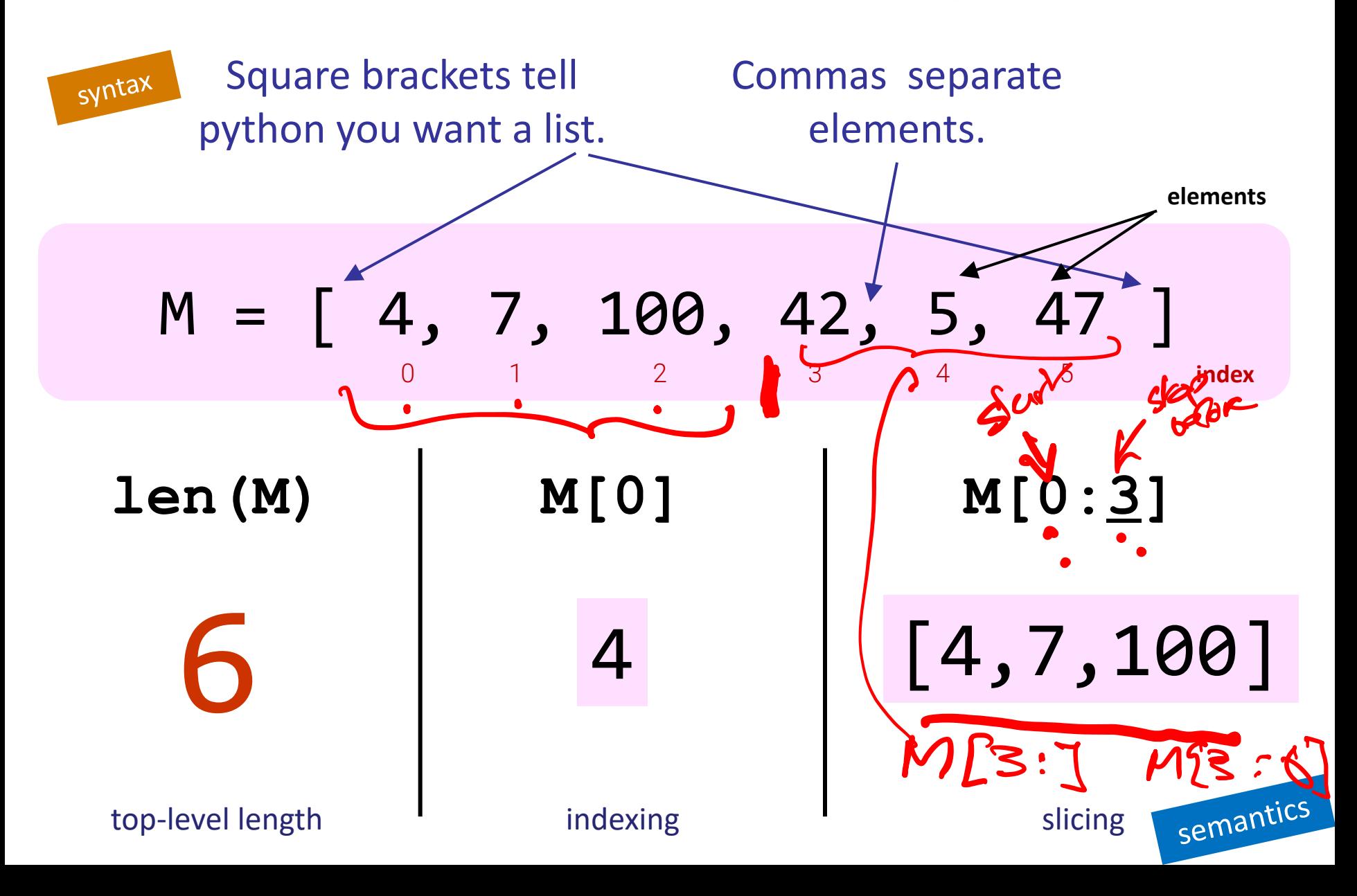

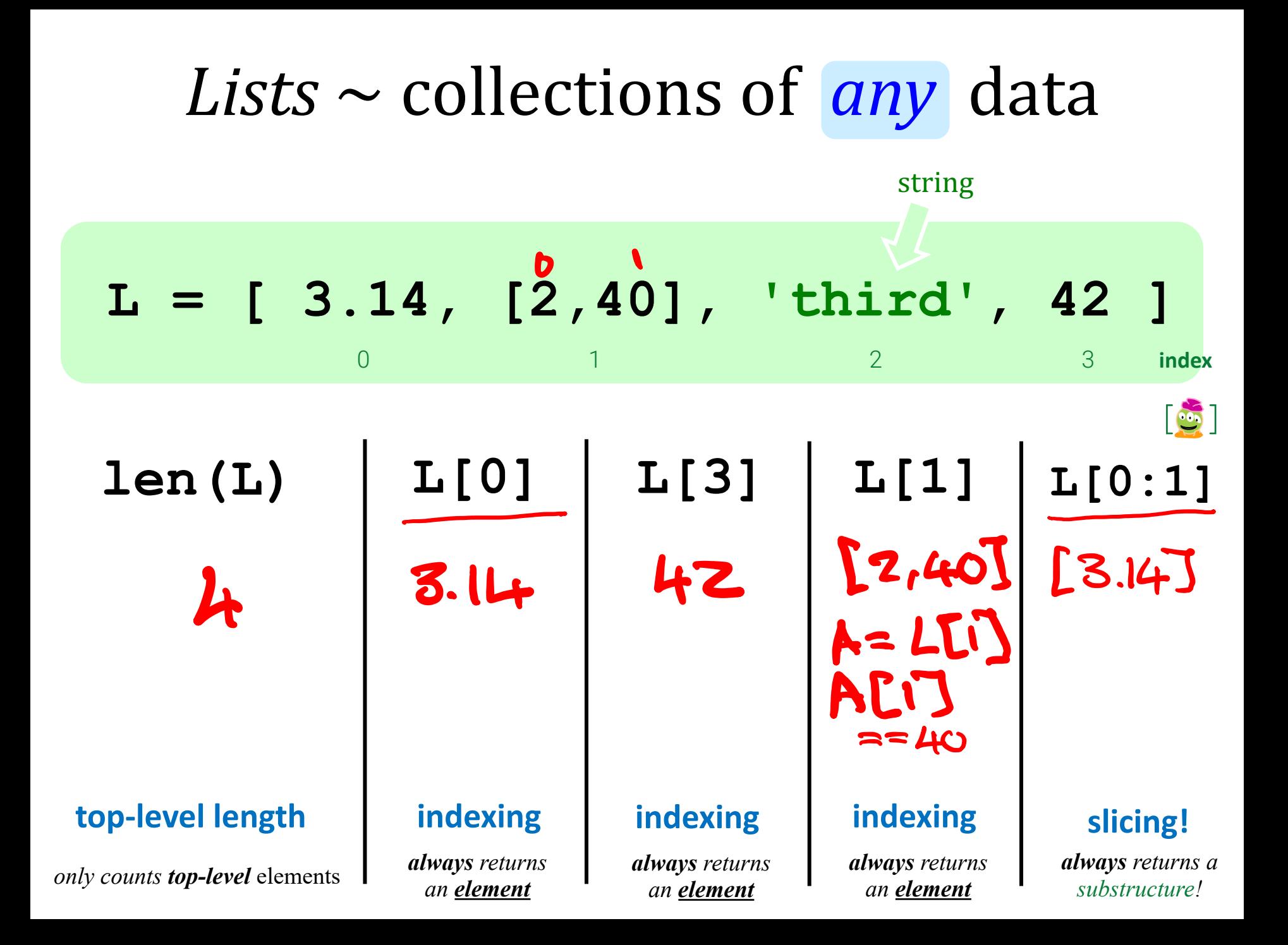

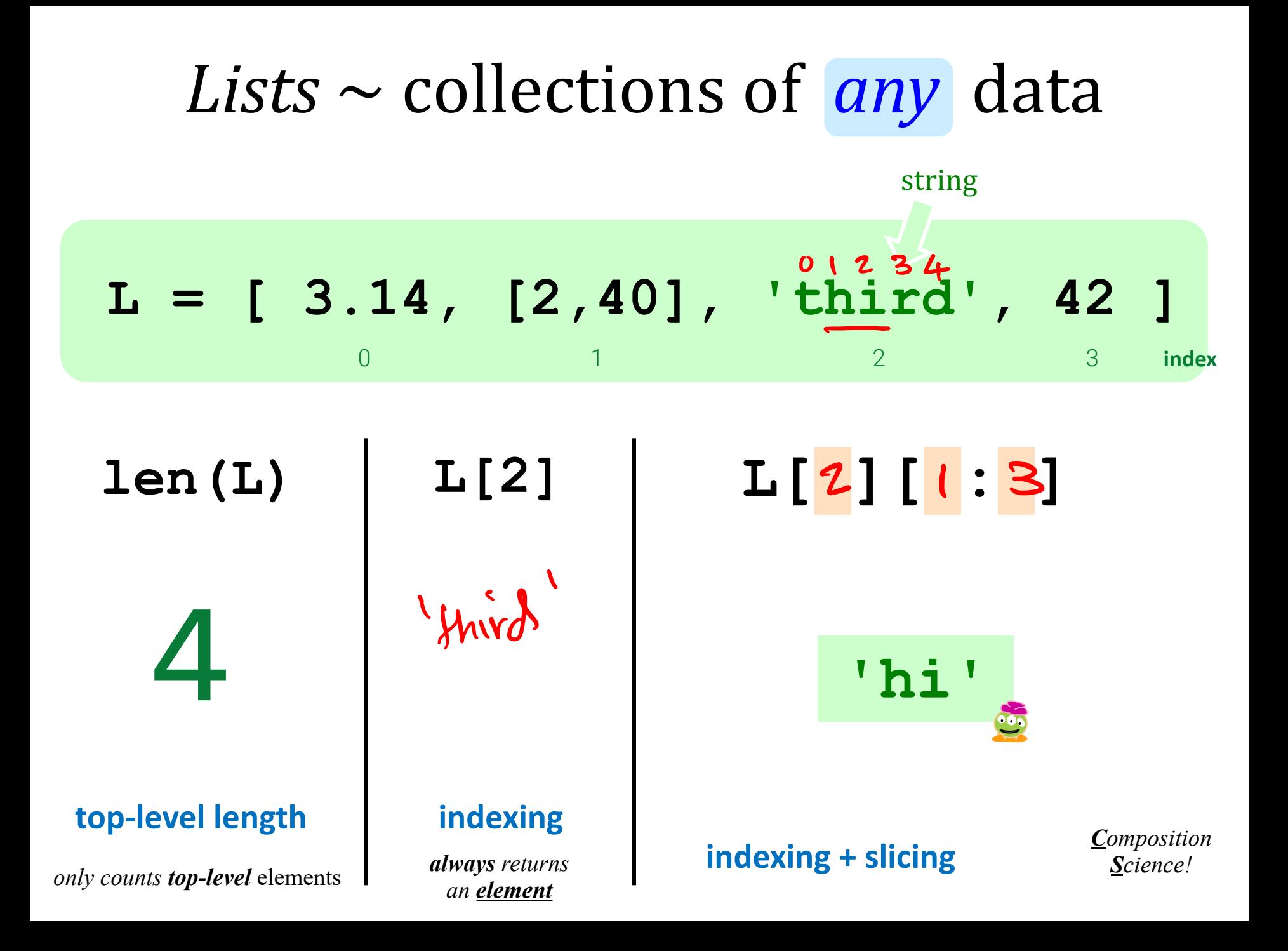

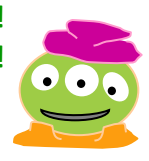

# Indexing and Slicing! Feeling negative? Python!

#### **s = 'harvey mudd college' 0 1 2 3 4 5 6 7 8 9 <sup>10</sup> <sup>11</sup> <sup>12</sup> <sup>13</sup> <sup>14</sup> <sup>15</sup> <sup>16</sup> <sup>17</sup> <sup>18</sup> -1 -3 -5 -7 -9 -11 -13 -15 -17 -19 -2 -4 -6 -8 -10 -12 -14 -16 -18**

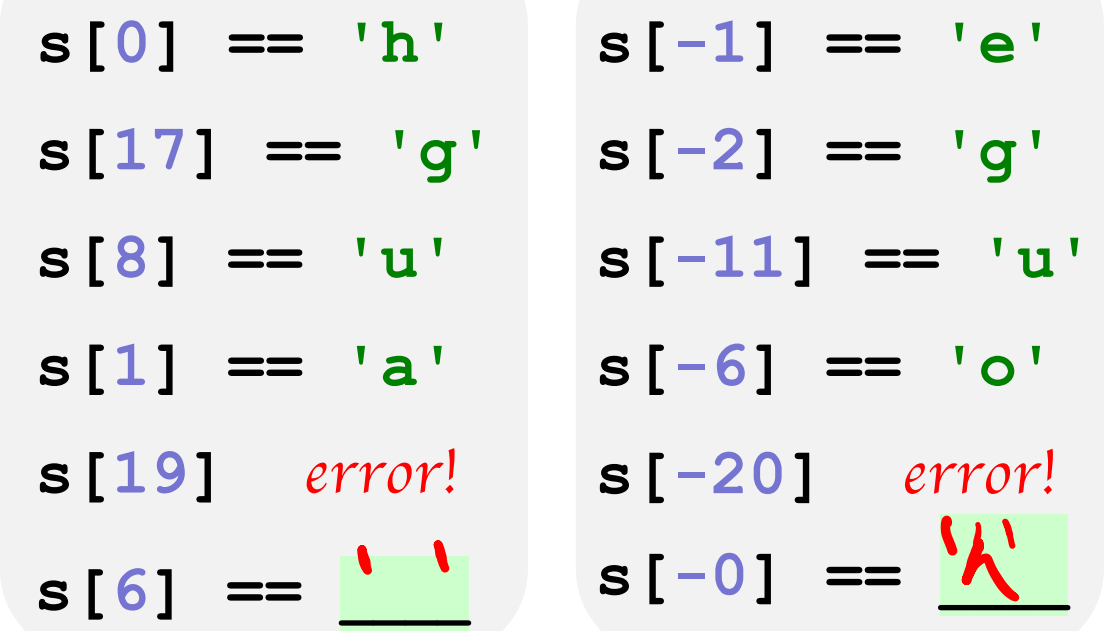

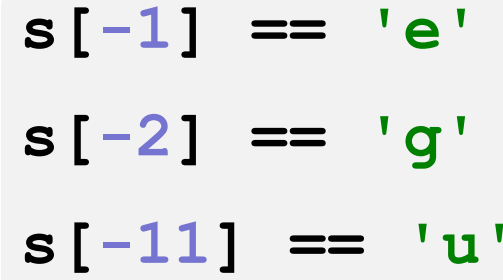

- **s[-6] == 'o'**
- **s[19]** *error!* **s[-20]** *error!*

*Indexing*

**single-location** in a sequence

*Can go out of bounds!* Let's see that...

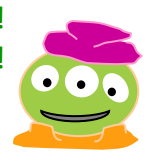

# Indexing and Slicing! Feeling negative? Python!

#### **s = 'harvey mudd college' 0 1 2 3 4 5 6 7 8 9 <sup>10</sup> <sup>11</sup> <sup>12</sup> <sup>13</sup> <sup>14</sup> <sup>15</sup> <sup>16</sup> <sup>17</sup> <sup>18</sup> -1 -3 -5 -7 -9 -11 -13 -15 -17 -19 -2 -4 -6 -8 -10 -12 -14 -16 -18**

**s[-1] == 'e'**

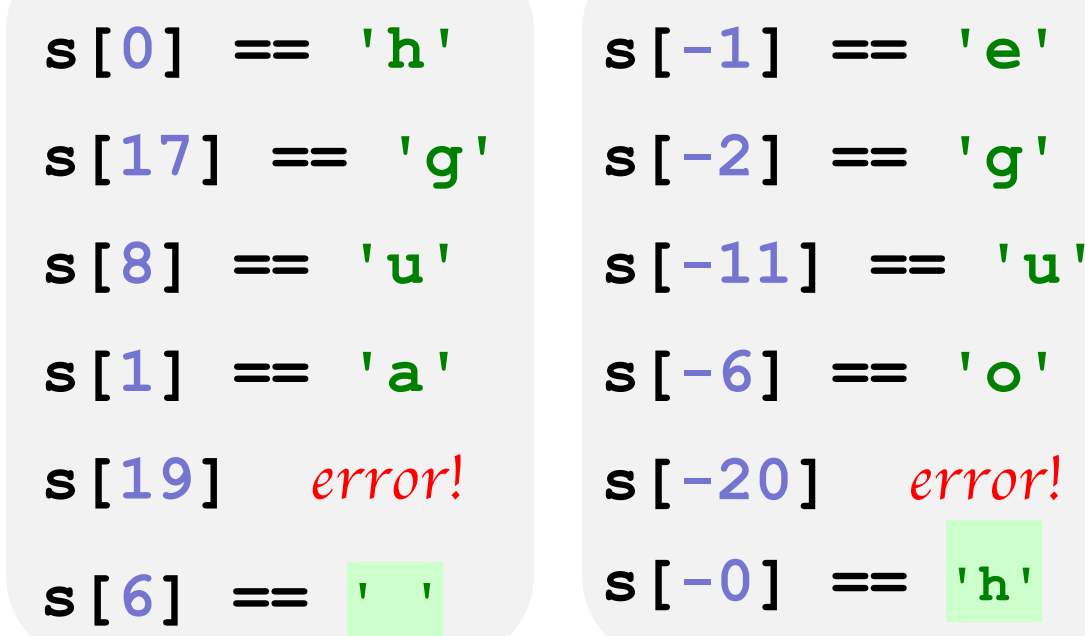

*Indexing*

**single-location** in a sequence

*Can go out of bounds!* Let's see that...

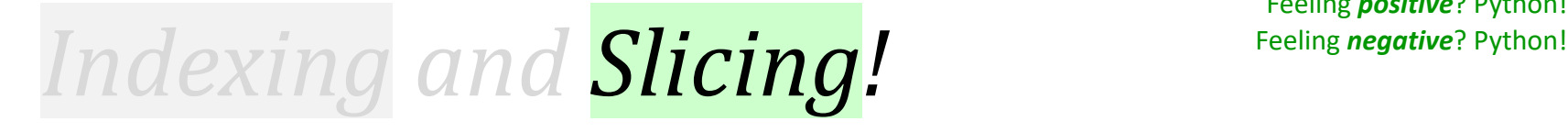

#### **s = 'harvey mudd college' 0 1 2 3 4 5 6 7 8 9 <sup>10</sup> <sup>11</sup> <sup>12</sup> <sup>13</sup> <sup>14</sup> <sup>15</sup> <sup>16</sup> <sup>17</sup> <sup>18</sup> -1 -3 -5 -7 -9 -11 -13 -15 -17 -19 -2 -4 -6 -8 -10 -12 -14 -16 -18**

#### *Slicing*

*two-index-subsequence Optional third value is the "stride" Omit an index to say "the end"* 

**s[0:2] == 'ha' s[15:18] == 'leg' s[-2:] == 'ge'**  $s[10:17:3] ==$ **s[:3] == 'har' s[5:3] == '' s[5:3:-1] == 'ye'**  $S[1:6] ==$ 

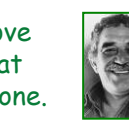

**-2**

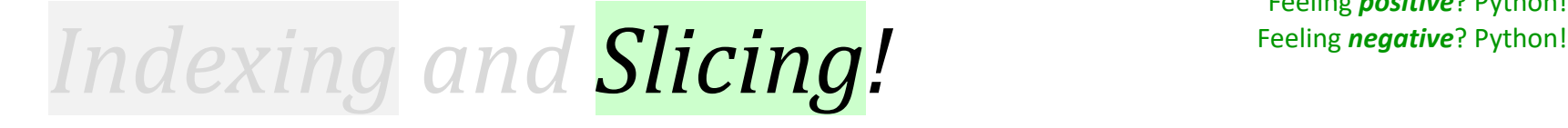

#### **s = 'harvey mudd college' 0 1 2 3 4 5 6 7 8 9 <sup>10</sup> <sup>11</sup> <sup>12</sup> <sup>13</sup> <sup>14</sup> <sup>15</sup> <sup>16</sup> <sup>17</sup> <sup>18</sup> -1 -3 -5 -7 -9 -11 -13 -15 -17 -19**

**-8 -10 -12 -14 -16 -18**

#### *Slicing*

*two-index-subsequence Optional third value is the "stride" Omit an index to say "the end"* 

**s[0:2] == 'ha' s[15:18] == 'leg' s[-2:] == 'ge' s[10:17:3] == 'doe' s[:3] == 'har' s[5:3] == '' s[5:3:-1] == 'ye'**  $\mathsf{S}[1:6] \equiv \mathsf{I} \text{ and } \mathsf{I}$ 

**-4**

**-6**

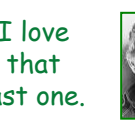

#### **L = [5,4,2] 0 1 2 -3 -2 -1**

### *First + Rest*

#### **s = 'harvey mudd college' 0 1 2 3 4 5 6 7 8 9 <sup>10</sup> <sup>11</sup> <sup>12</sup> <sup>13</sup> <sup>14</sup> <sup>15</sup> <sup>16</sup> <sup>17</sup> <sup>18</sup>**

**-1 -3 -5 -7 -9 -11 -13 -15 -17 -19**

**-2 -4 -6 -8 -10 -12 -14 -16 -18**

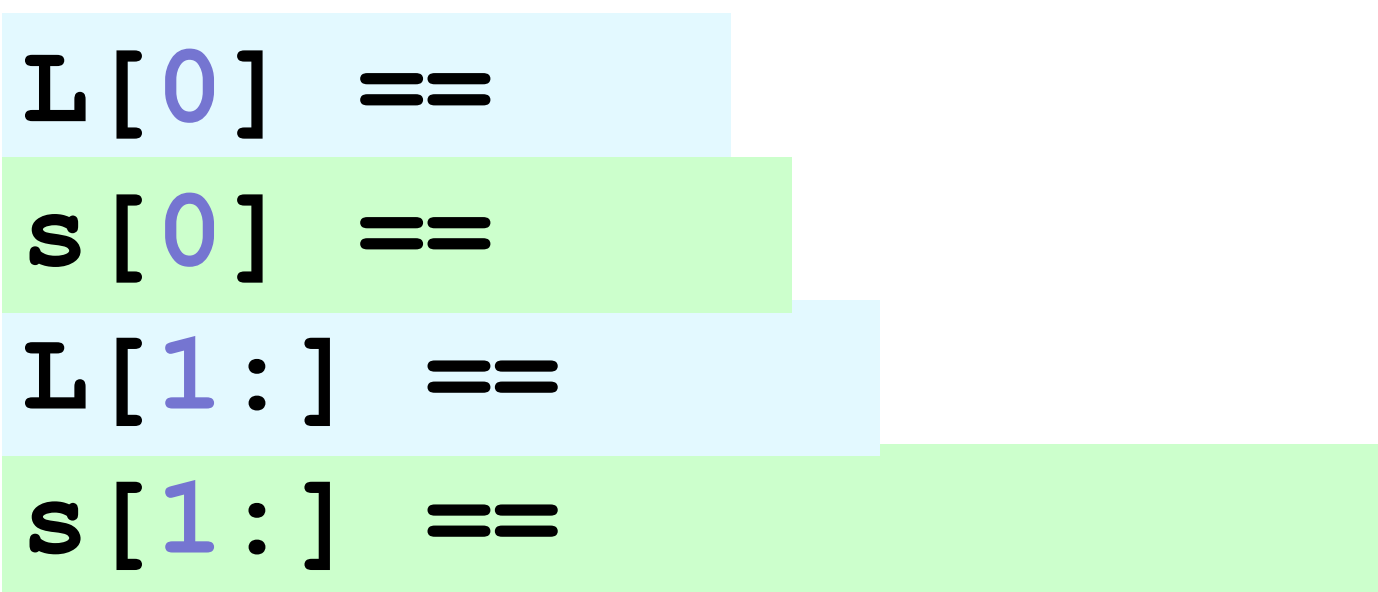

#### **L = [5,4,2] 0 1 2 -3 -2 -1**

#### *First + Rest*

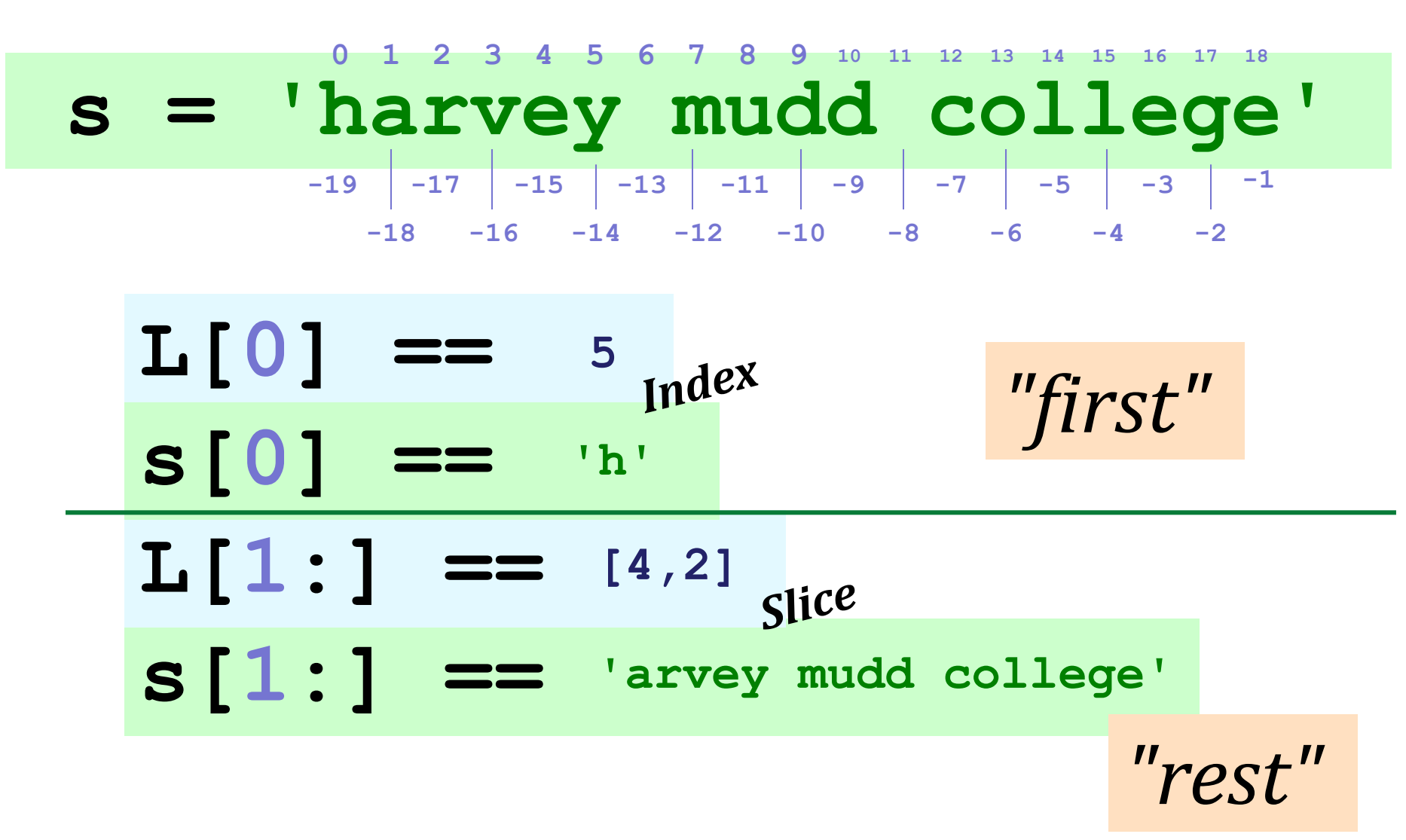

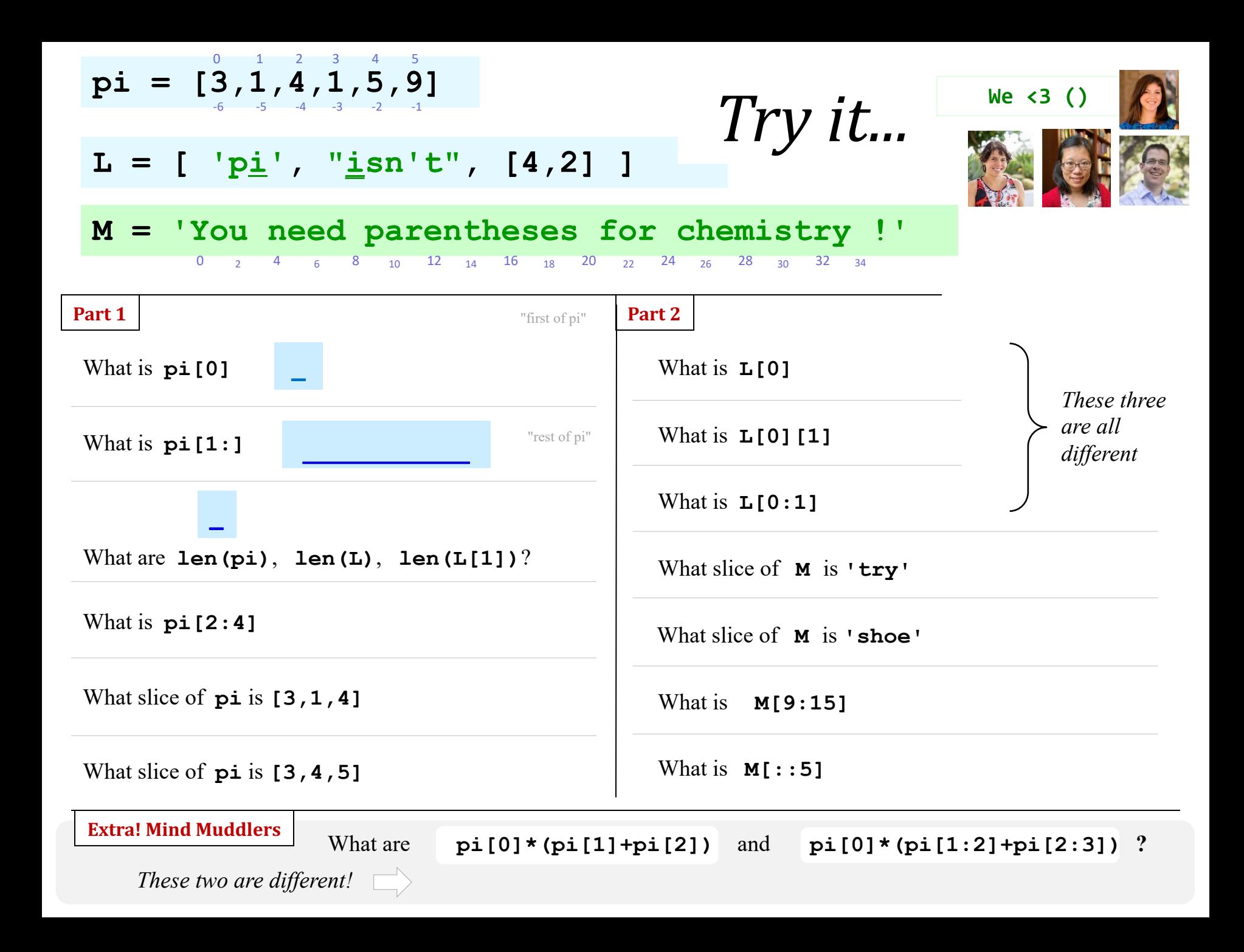

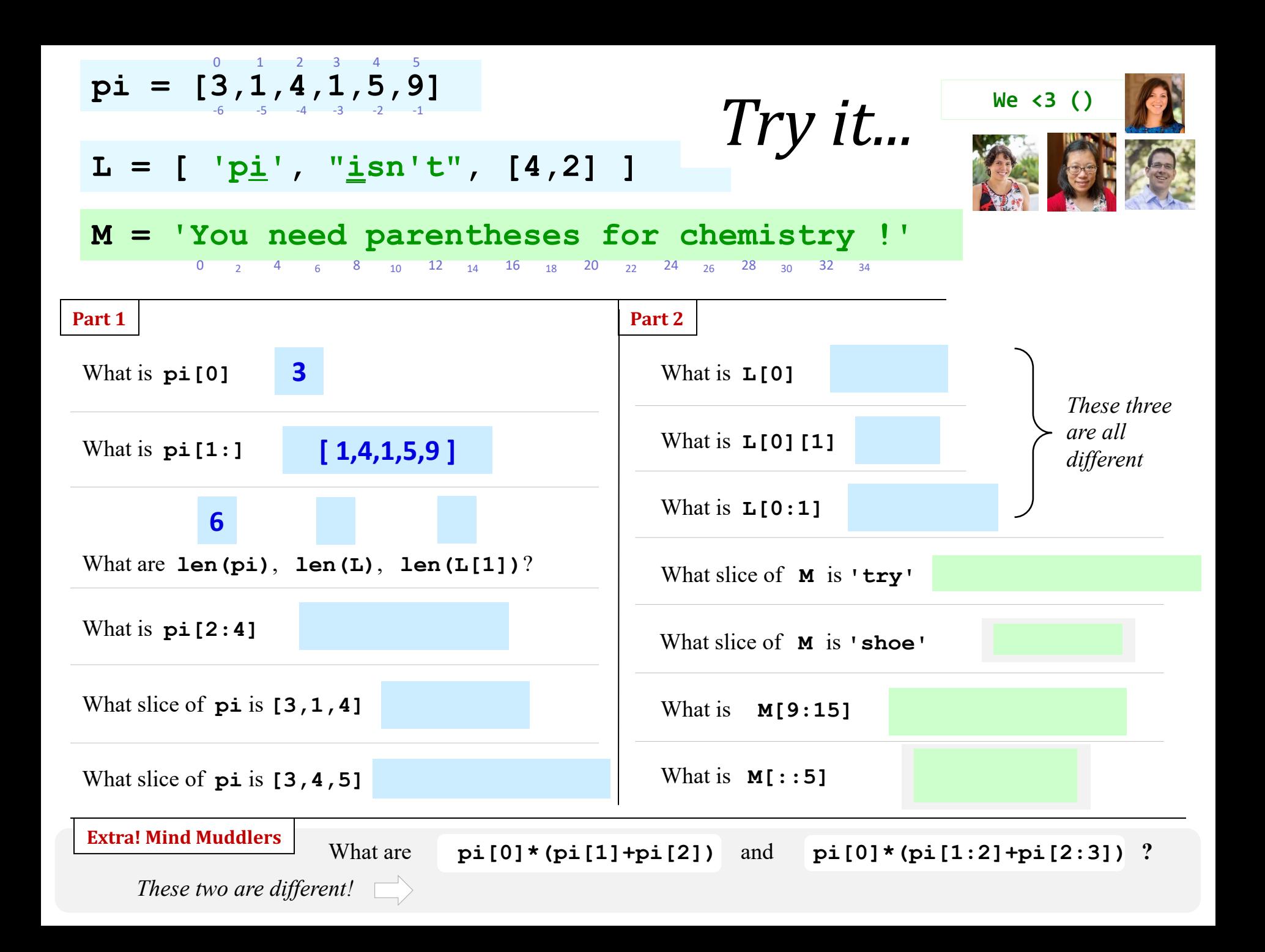

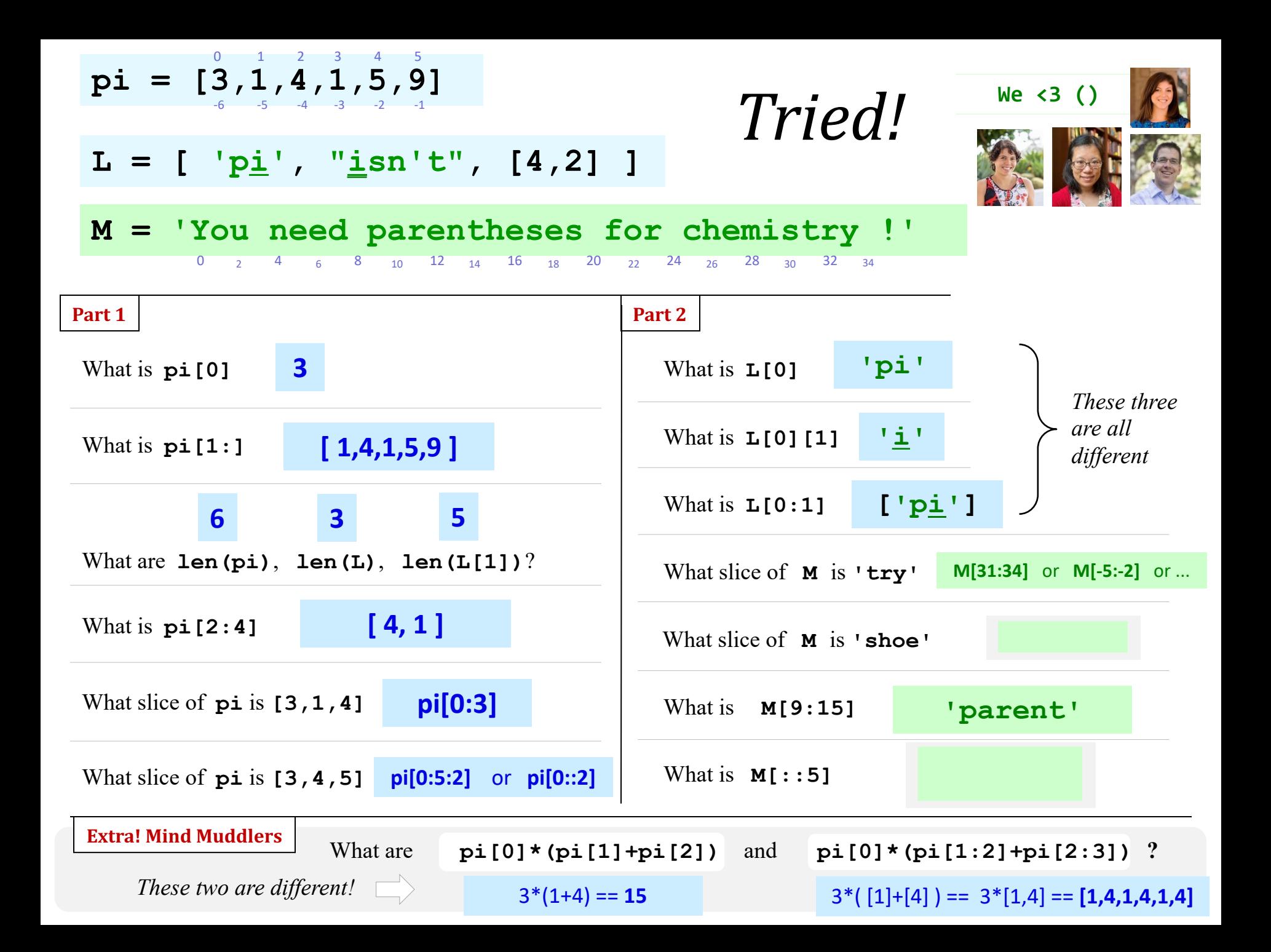

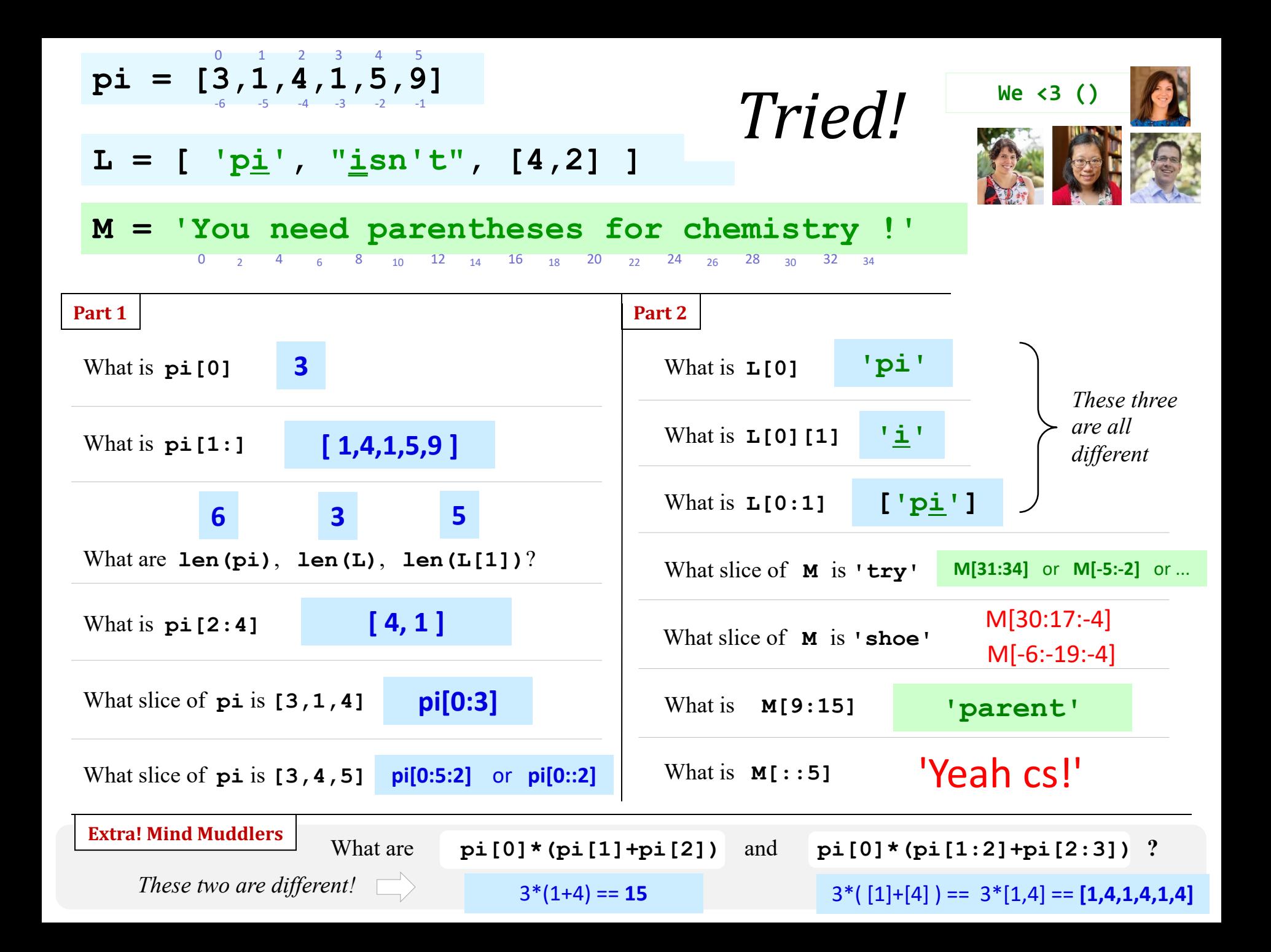

### Python slices - it dices...

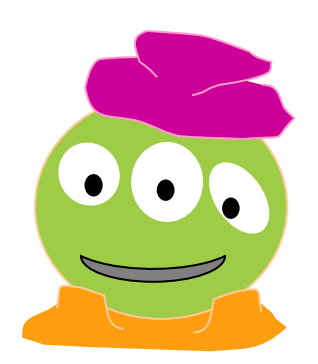

(data, at least)

#### ... *but wait*, there's more!

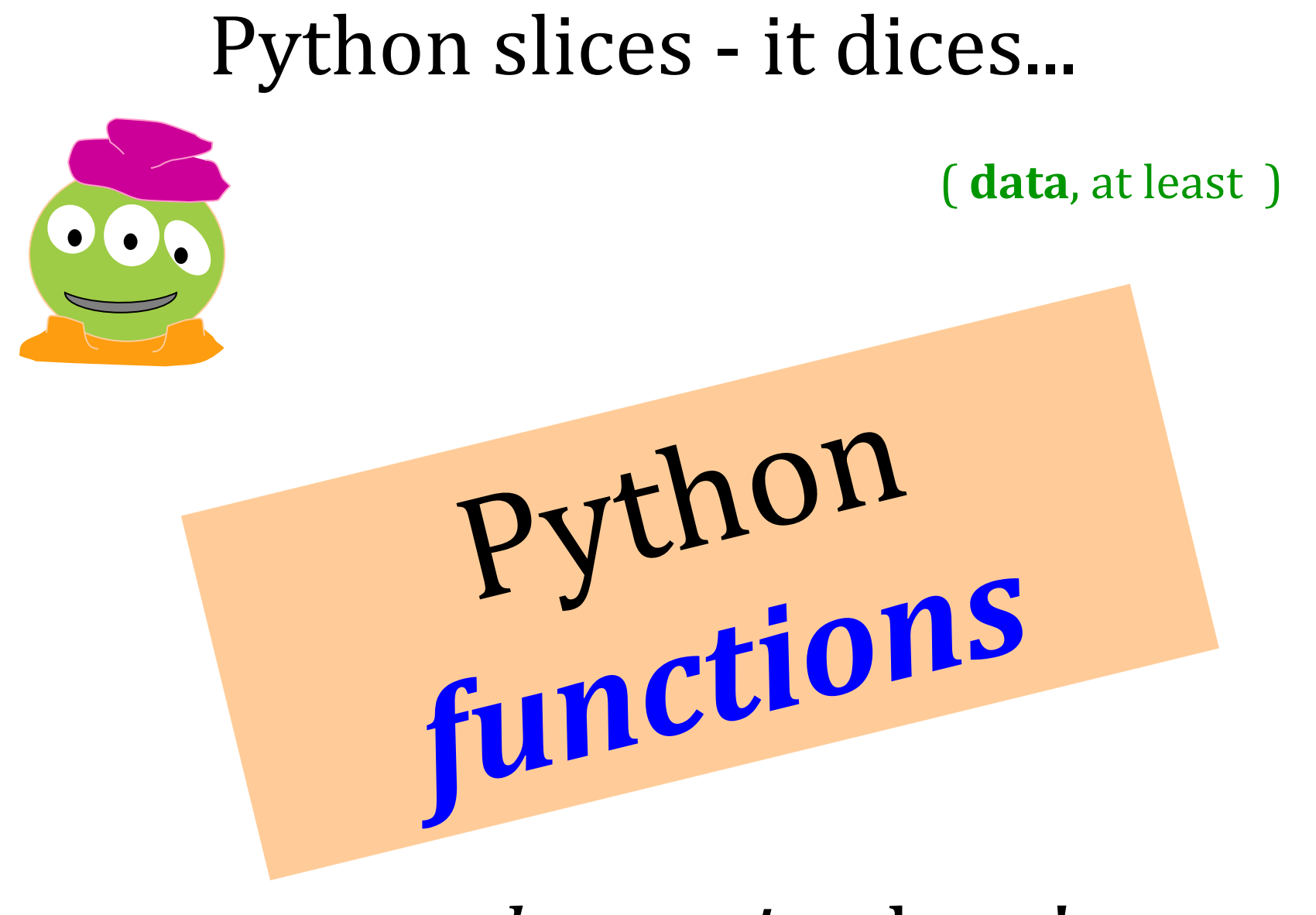

... *but wait*, there's more!

### *Functioning* in Python

**# my own function!**

**def dbl( x ):**

 **""" returns double its input, x """ return 2x**

This doesn't *look* quite right...

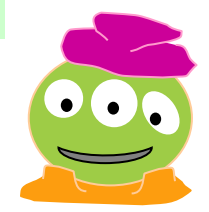

# **Functioning in Python**

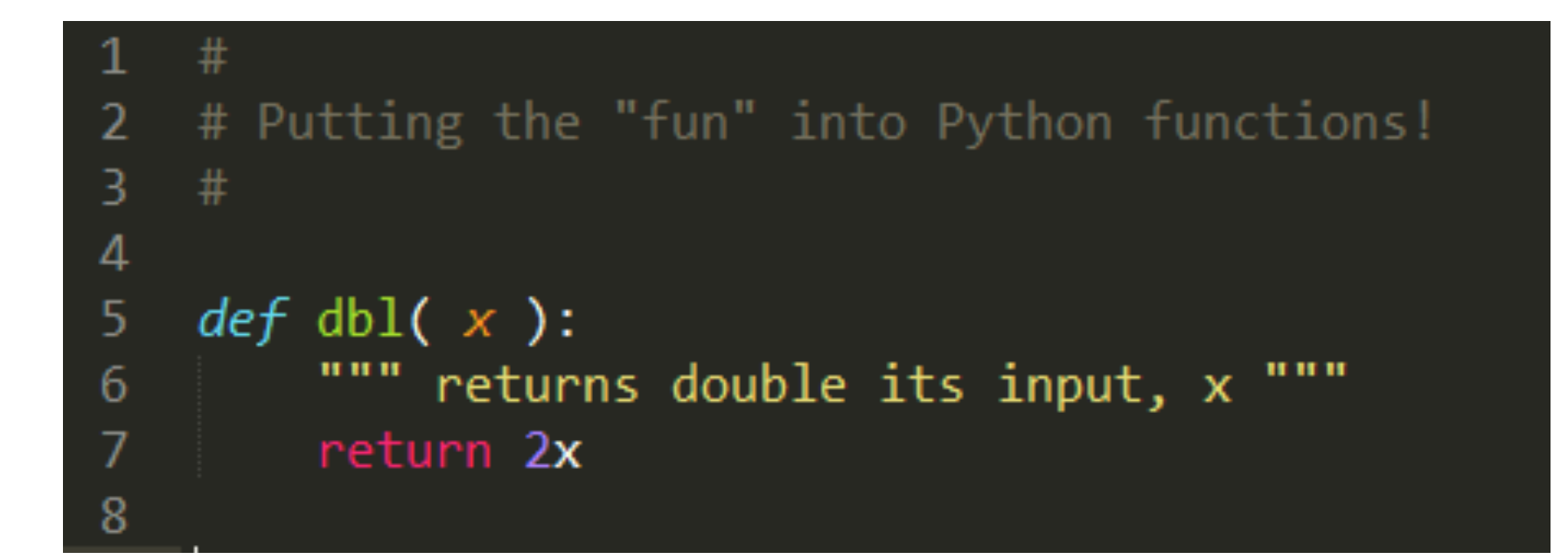

#### More *visibly* broken...!

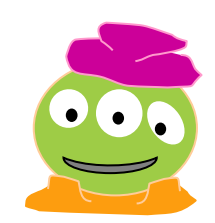

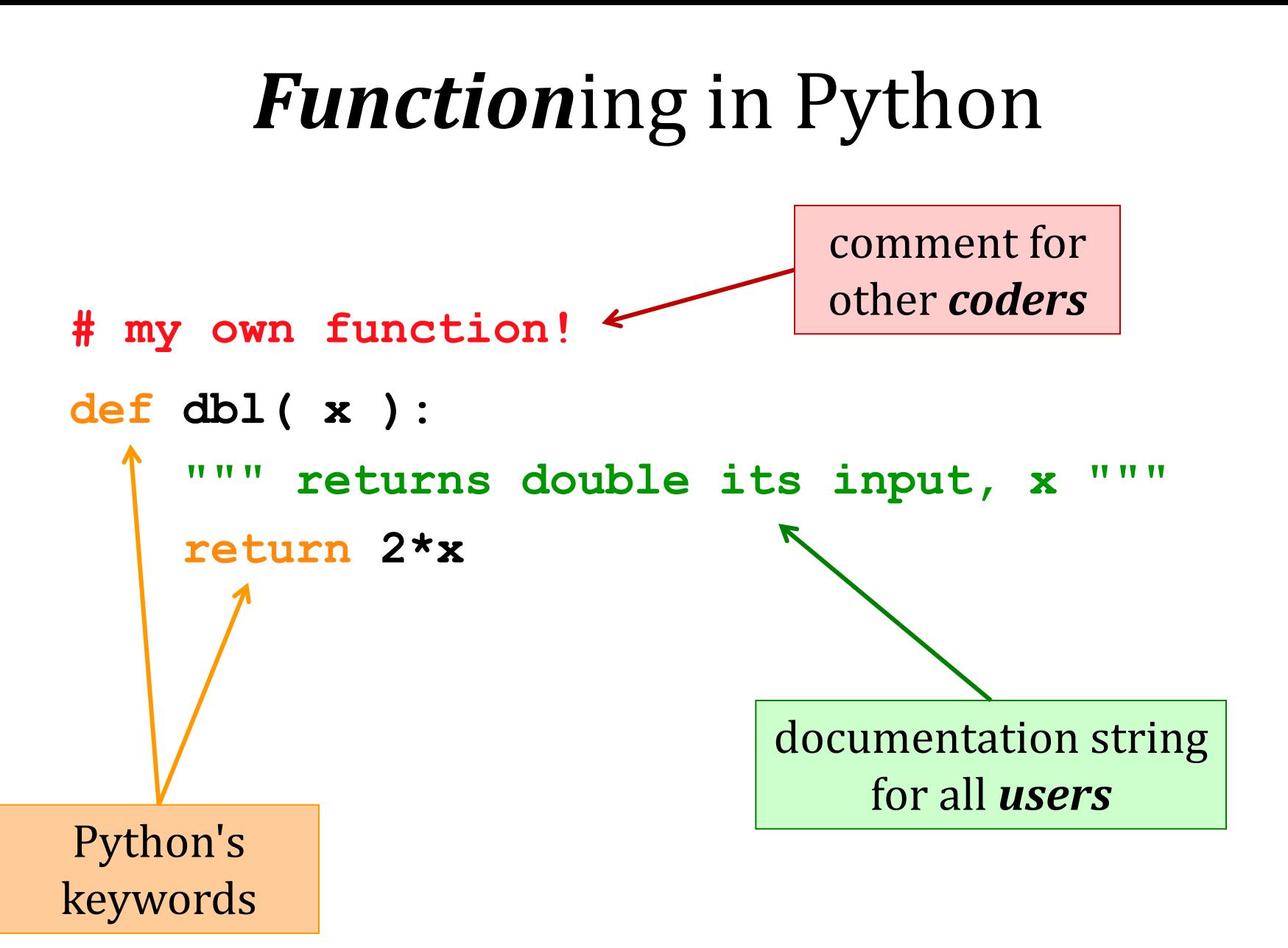

Some of Python's *baggage*...

#### Function *Fun* !

**def adjectify(s): """ makes its input an adjective """ return s + '-tastic'**

#### **In[1] adjectify('cs5') 'cs5-tastic**

strings, lists, numbers ... *all data are fair game*

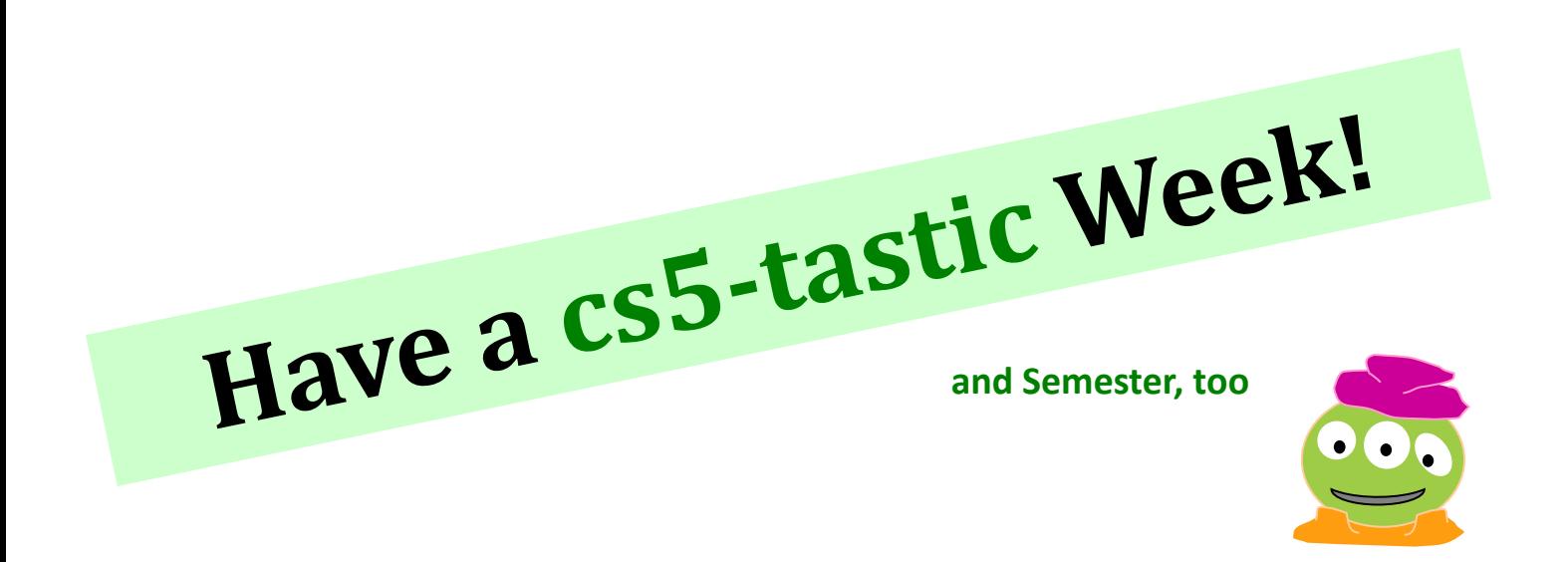

# This week's lab  $\sim$ *first two hw problems*